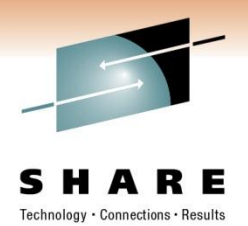

# **Query Parallelism in DB2 for z/OS**

Bryan F. Smith [bfsmith@us.ibm.com](mailto:bfsmith@us.ibm.com) IBM

Session Code: 8361 Thursday, March 3, 2011: 3:00 PM-4:00 PM ACC, Room 211A

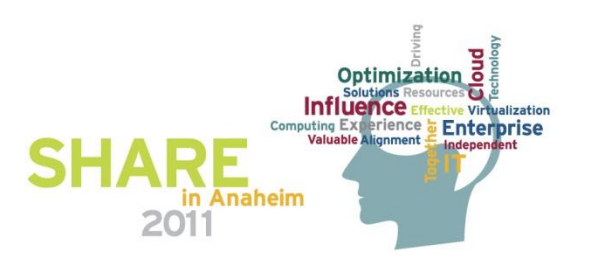

## **Abstract**

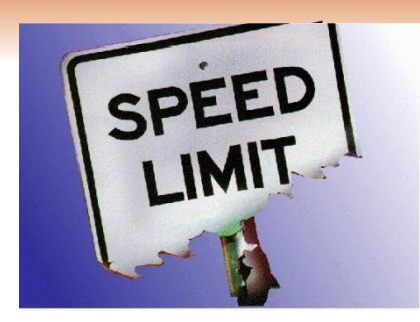

- Query parallelism was implemented in stages.
	- DB2 Version 3 introduced query I/O parallelism, which enables a much greater I/O throughput for I/O-intensive queries.
	- DB2 Version 4 introduced query CP parallelism, which added the capability to parallelize the processing operations needed to service a query. Queries requiring large sorts, joins, or complex computations can benefit by exploiting the power of a multi-processor system.
	- DB2 Version 5 introduced Sysplex query parallelism, which extends query CP parallelism "parallel tasks" to run across all DB2 members in the data sharing group. Sysplex query parallelism can use the combined processing power available within a Parallel Sysplex.
	- DB2 9 and 10 continue to add additional functionality for query parallelism

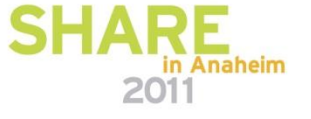

## **Objective for Parallel Queries**

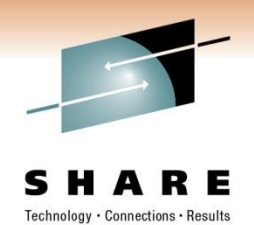

- The target for Query Parallelism is long-running queries
	- I/O-intensive Queries Tablespace Scans, Large Index Scans
	- Processor-intensive Queries Joins, Sorts, Complex Expressions
- Objective: Reduce elapsed time by exploiting parallel resources:
	- I/O bandwidth
	- Processing power

**SELECT DISTINCT(CUSTOMERS), PURCHASE\_PRICE FROM CUST\_TAB C, ORDER\_TAB O WHERE C.CUST\_NO = O.CUST\_NO AND** LAST ORDER DATE > :LASTMONTH  **ORDERBY PURCHASE\_PRICE;**

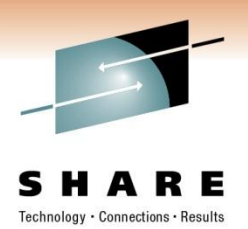

## **Cast of Characters**

I use the following scenario to illustrate concepts of query parallelism. It does not imply a method of how you should implement your database design. Here is the cast of characters:

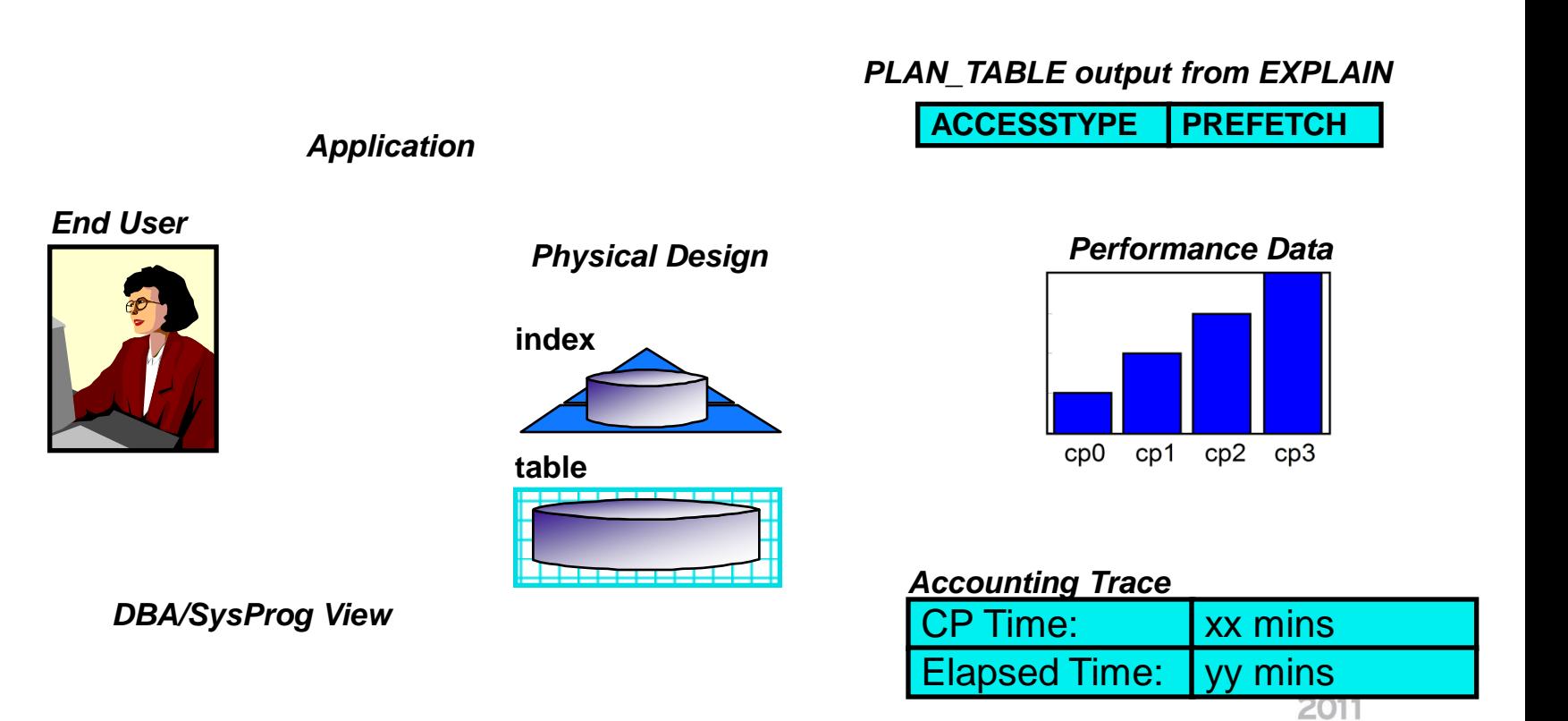

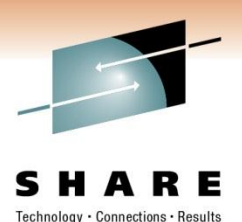

## **Sequential Processing**

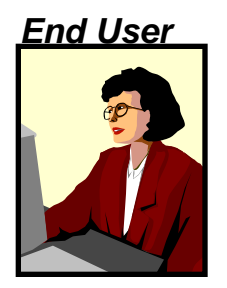

*Application*

SELECT CUSTOMER, REGION FROM CUST WHERE LASTVISIT < (CURRENT DATE - 180 DAYS);

"Show me which customers I should send information to..."

### *Physical Design*

CUSTNO index (clustering)

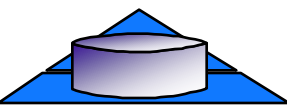

CUST table

*PLAN\_TABLE output from EXPLAIN*

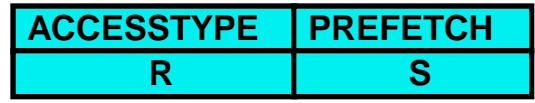

*DBA/SysProg View*

REORGs RUNSTATS Buffer pool tuning Dataset placement Work priority

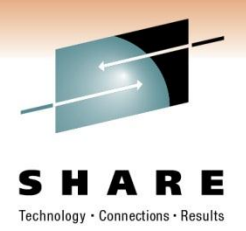

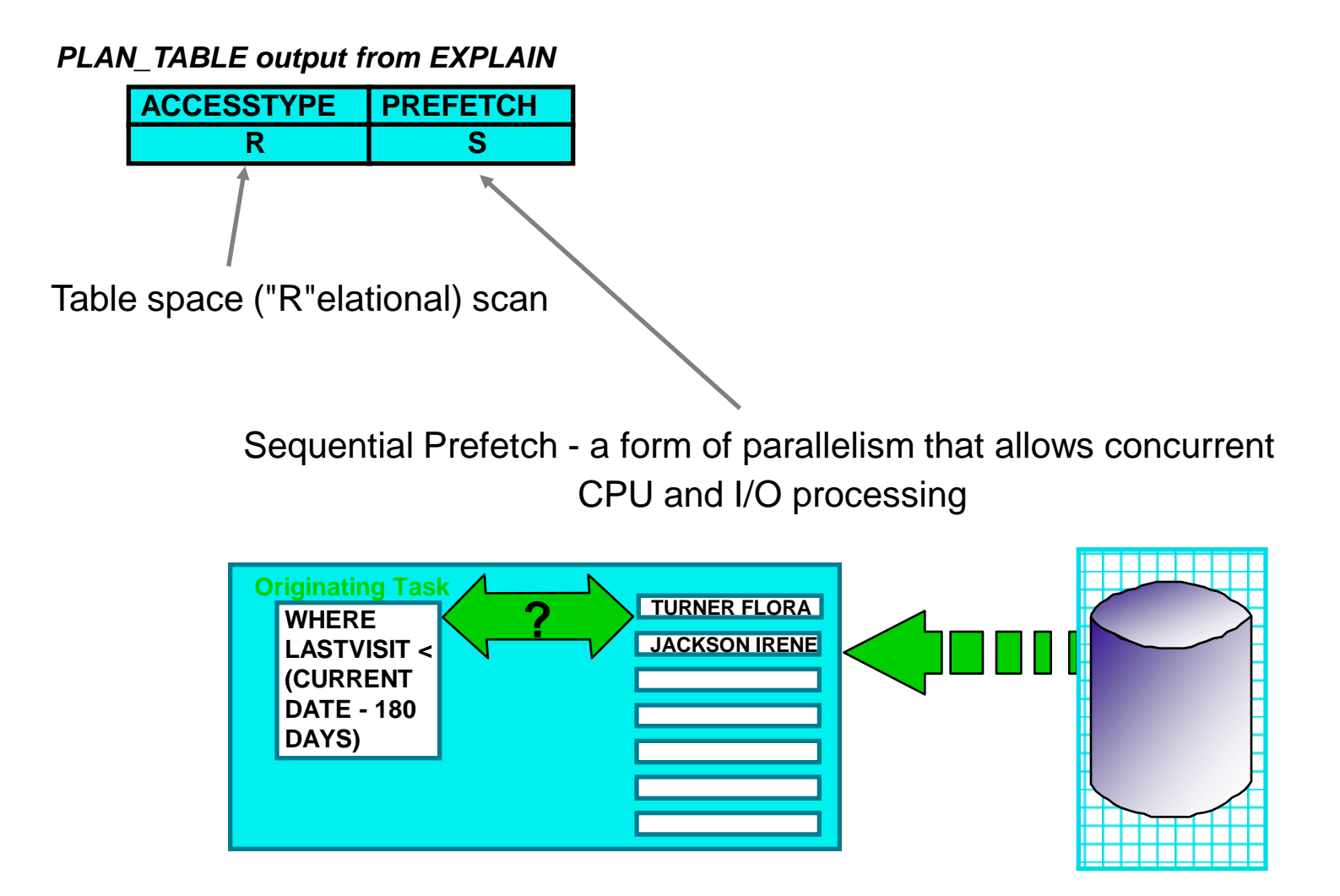

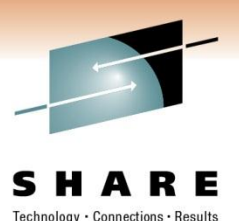

## **"It's not fast enough!"**

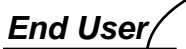

I want this thing to run while I go get coffee. It takes me 15 minutes to walk across the street to the coffee bar.

## Steps to improve performance

- 1. Empathize with the user
- 2. Understand requirement
	- Analyze accounting trace *Accounting Trace*

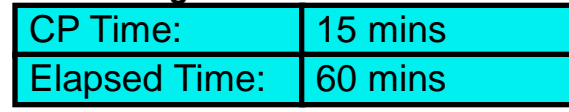

- Req: (reduce ET by 4x)
- 3. Understand access path

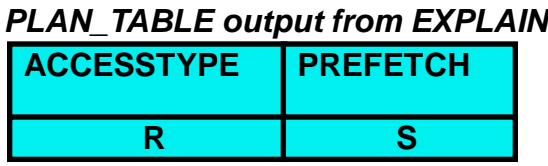

- 4. Would an index help?
	- Yes (on LASTVISIT)
	- Suppose other appls cannot afford this index -> not an option

5. Determine bottleneck

 I/O / CP ratio is 4! (assume no other significant class 3 wait time)

Assuming that a single processor can drive four I/O paths to 100% busy simultaneously (this was true for S/390 G-2 CMOS processors!):

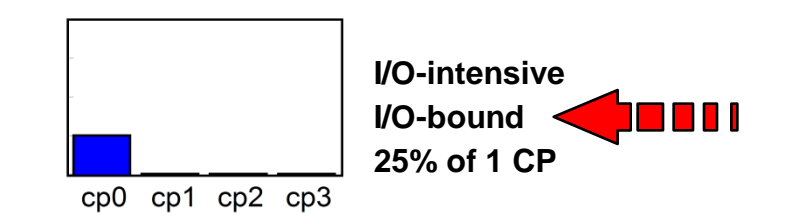

We should be able to reduce ET by  $4x$ 60 mins -> 15 by opening up I/O bottleneck.

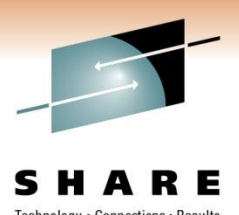

## **I/O Parallelism (introduced in Version 3)**

*Physical Design*

**CUSTNO index**

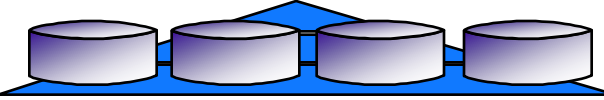

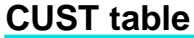

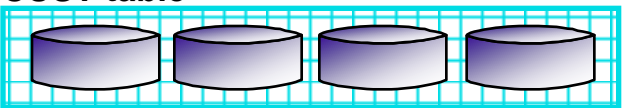

*Application*

SET CURRENT DEGREE = 'ANY'; *<- or, bind with DEGREE(ANY)* SELECT CUSTOMER, REGION FROM CUST WHERE LASTVISIT < (CURRENT DATE - 180 DAYS);

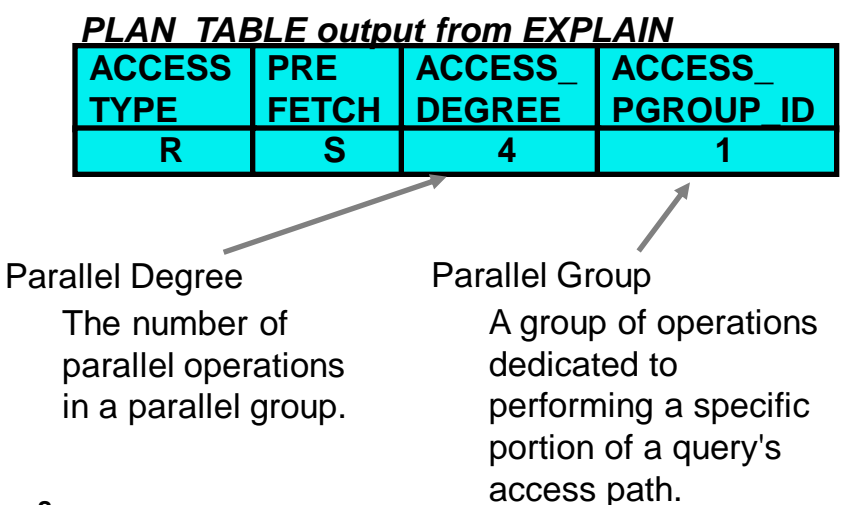

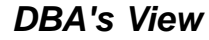

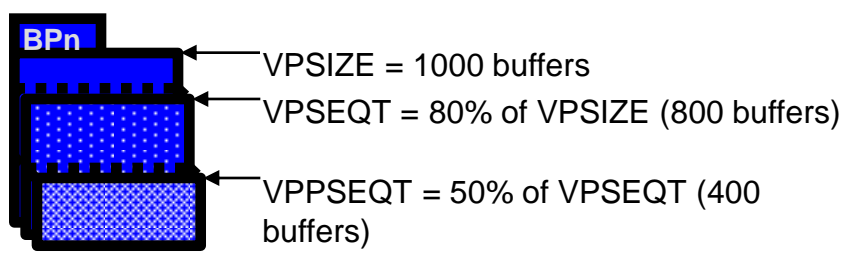

Amount of resources consumed by parallel tasks (both I/O and CP) is controlled by buffer pool allocation parameter VPPSEQT

Prefetch I/O buffers for parallel tasks are cast out with MRU scheme instead of the usual LRU scheme.

## **I/O Parallelism (Version 3)**

*Physical Design*

### **CUSTNO index**

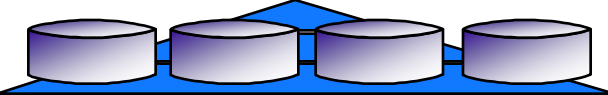

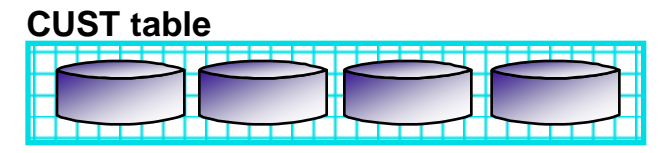

## *Accounting Trace*

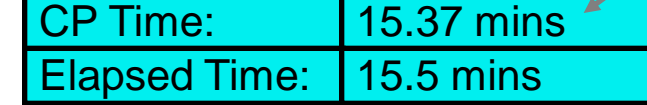

 $cp2$ 

cp3

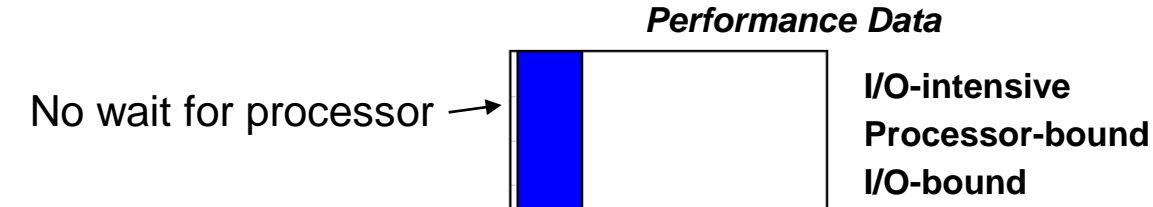

 $cp<sub>0</sub>$ 

cp1

### *PLAN\_TABLE output from EXPLAIN*

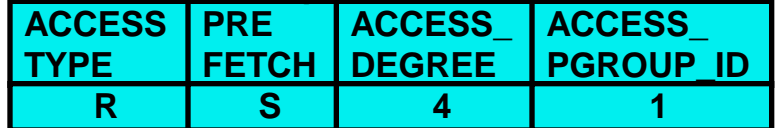

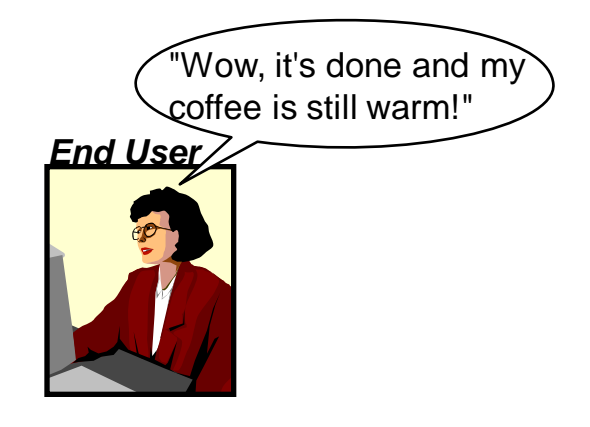

**100% of 1 CP**

**2.5%** 

**overhead**

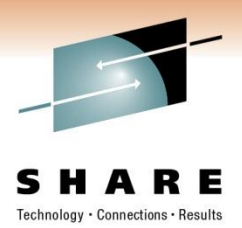

# What is I/O Parallelism doing? **I/O Parallelism (Version 3)**

I/O Parallelism exploits sequential prefetch to achieve parallelism Multiple prefetch I/O streams are started by a single DB2 agent

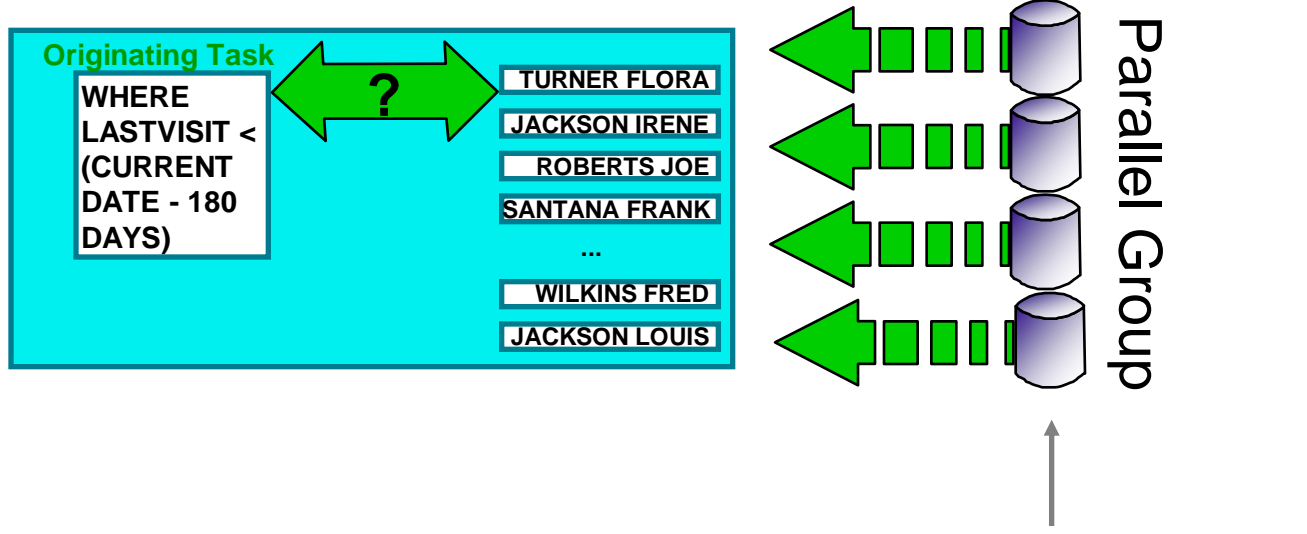

Degree of Parallelism  $=$  4

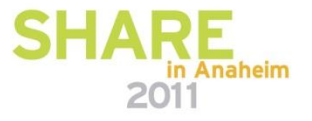

# **I/O Parallelism DEGREE**

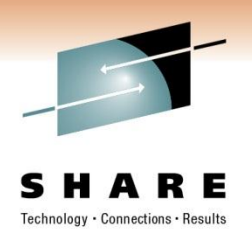

Application program considerations

Controlling when parallelism can be used

- ► DEGREE parameter on bind for **static** queries
- ƒCURRENT DEGREE special register for **dynamic** queries
	- ► Acceptable Values:
		- '1' DB2 will not consider parallelism for queries
	- 'ANY' DB2 will use parallelism for queries where possible
	- ► Default CURRENT DEGREE zparm in DSNTIP4 (CDSSRDEF = ANY)
- Migration: Rebind to have parallelism considered for static queries
- Query parallelism should be transparent to application:
	- ► same locking behavior
	- $\blacktriangleright$  same error handling

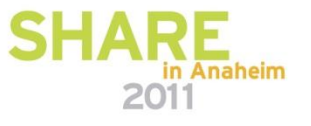

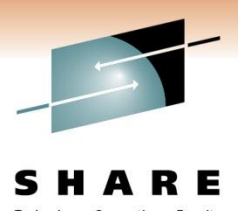

# **I/O Parallelism (Behind the Scenes)**

Optimization Strategy (prior to DB2 9… more on this later)

- Two-phase approach:
	- 1. Follow DB2's normal access path selection
	- 2. Parallelize any parts that would benefit identify parts of the access path to parallelize and determine degree of parallelism
		- ► Leaves parallel degree flexible to allow runtime adjustment
- Parallel degree determination to be covered later in this presentation
- **I/O parallelism is not "easy" to achieve. More on this later.**

**12**

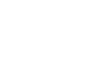

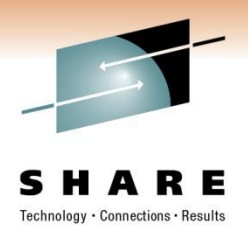

## Influencing the Parallel Degree **I/O Parallelism (Behind the Scenes)**

- Redefine table space with more partitions
- Adjust partition ranges to achieve more balanced partitions
- Adjust buffer pool allocation thresholds no effect on degree chosen at bind time, but might affect actual degree at run time.
- Maximum Degree ZPARM (MDEG), caps the degree of parallelism per group
	- ► Install panel or DSNTIJUZ: DSN6SPRM PARAMDEG=40
- SPRMPTH to disable parallelism for short running queries

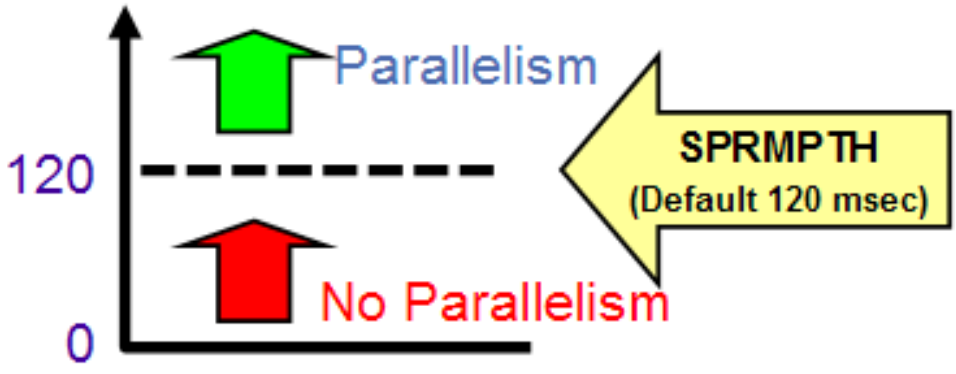

**13** catalog tables to determine degree: For the daring -- Modify statistics from RUNSTATS - DB2 uses these

–SYSTABLESPACE, SYSTABLES, SYSTABSTATS, SYSCOLUMNS, SYSINDEXES, SYSINDEXSTATS

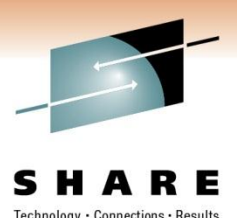

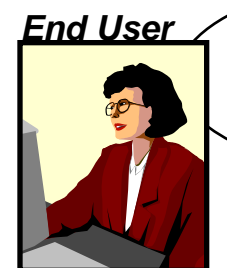

We just got some new vending machines with fresh brewed coffee. I want this thing to run while I walk to the vending machines. It takes me 7-8 mins.

Steps to improve performance

- 1. Empathize with the user
- 2. Understand requirement  $(\text{reduce ET by half } (2x))$
- 3. Analyze accounting trace
	- CP and elapsed times

*Accounting Trace* 

*Data* CP Time: 15.37 mins Elapsed Time: 15.5 mins

- 4. Understand access path
	- *PLAN\_TABLE output from EXPLAIN*

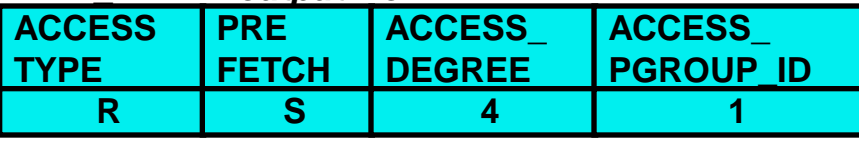

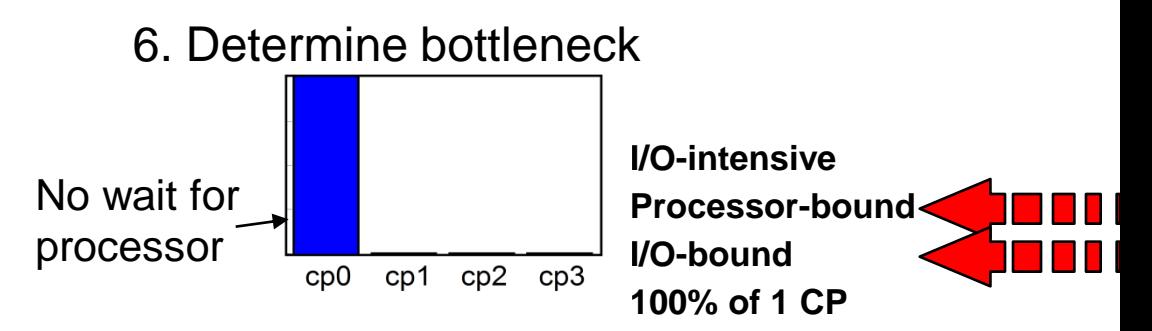

 Processor- and I/O-bound! Reduce ET by 2x: 15 mins -> 7.5 mins by opening up CP and I/O bottleneck (by doubling the number of partitions).

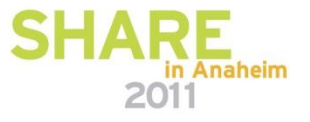

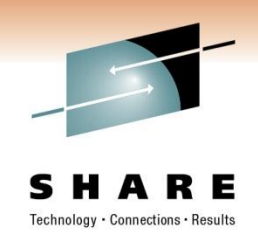

*Physical Design*

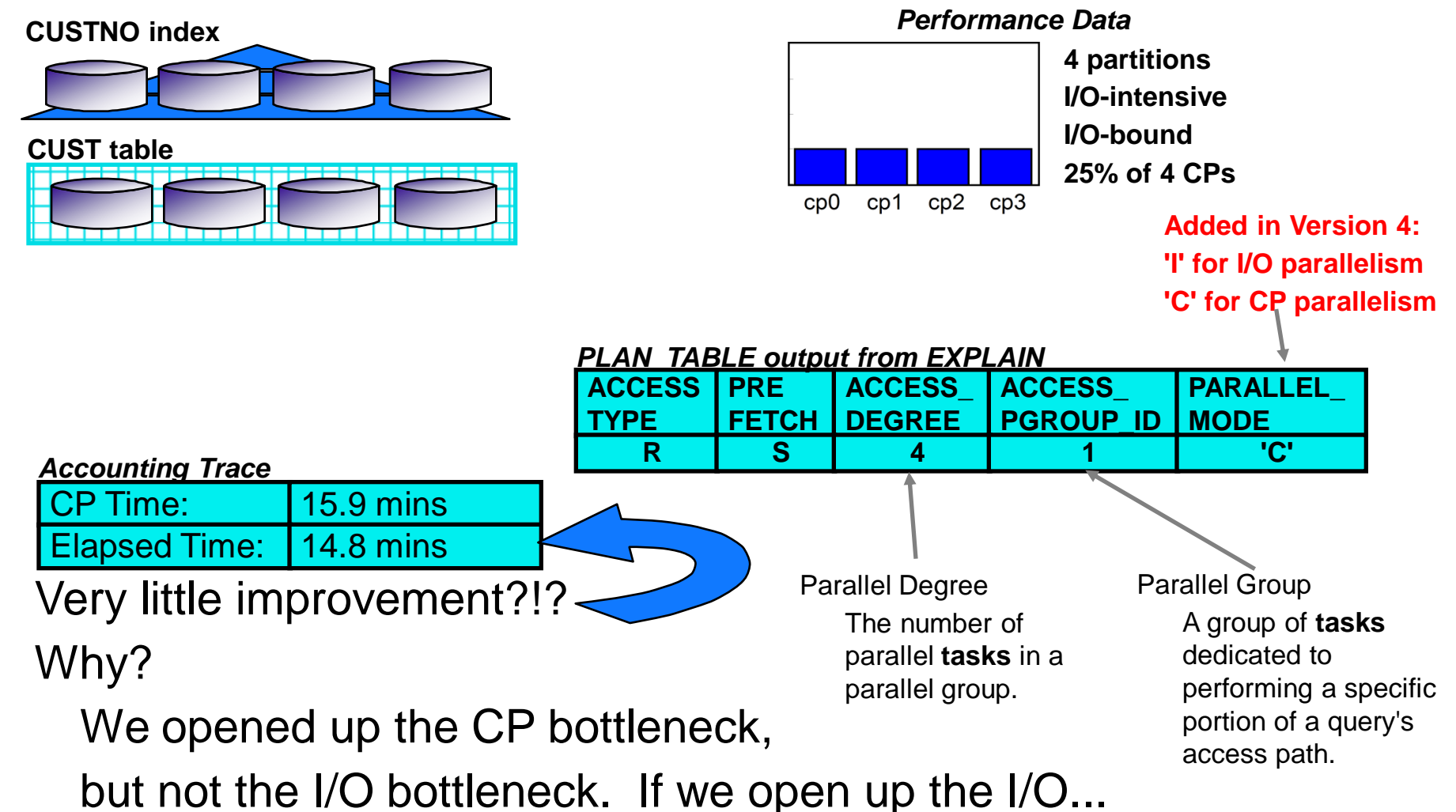

**15**

*Physical Design*

### **CUSTNO index**

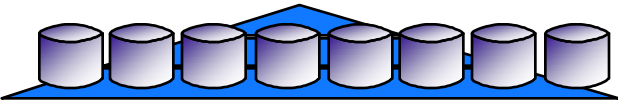

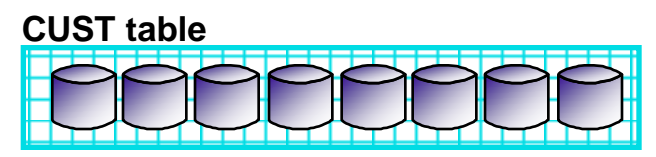

### *Application*

Need to rebind static plans/packages

Be aware that parallel tasks are created at OPEN CURSOR time

OPEN C1;

application stuff...

FETCH FROM C1;

### *PLAN\_TABLE output from EXPLAIN*

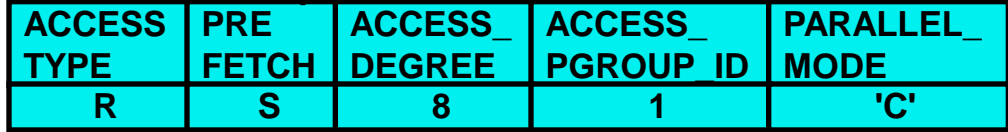

**DBA's View Control priority of work -DISPLAY THREAD:**

**- 16.32.57 -DB1G display thread(\*)** 

**- 16.32.57 STC00090 DSNV401I -DB1G DISPLAY THREAD REPORT FOLLOWS -** 

**- 16.32.57 STC00090 DSNV402I -DB1G ACTIVE THREADS -** 

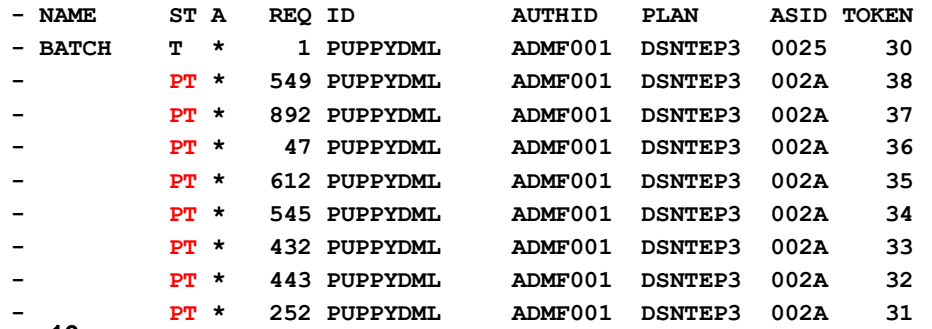

**16 - DISPLAY ACTIVE REPORT COMPLETE** 

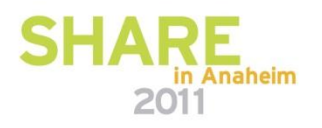

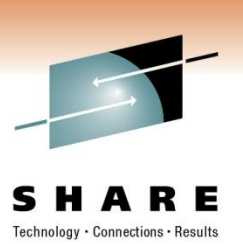

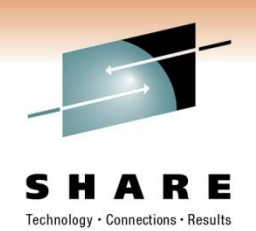

*Physical Design*

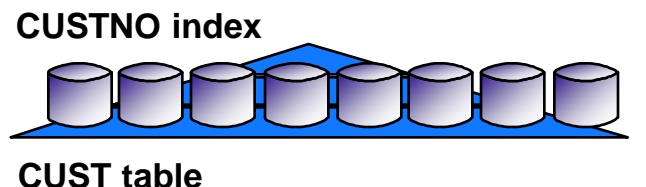

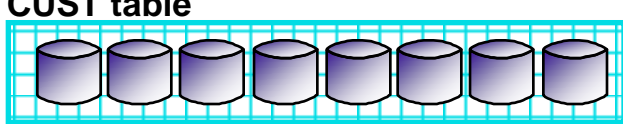

*Performance Data*

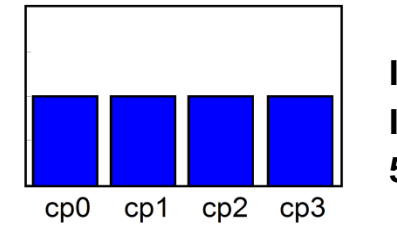

**I/O-intensive I/O-bound 50% of 4 CPs**

*PLAN\_TABLE output from EXPLAIN*

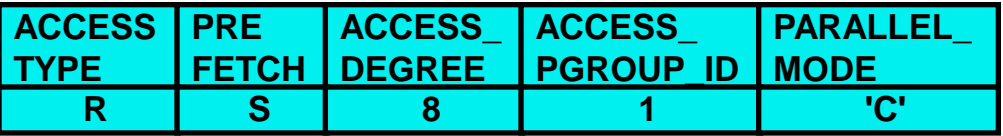

### *Accounting Trace*

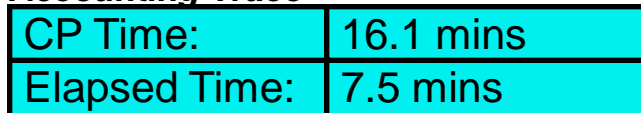

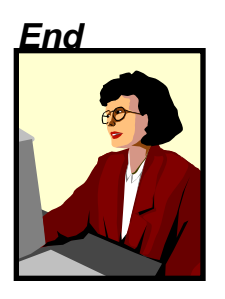

*User* "That IT group is really responsive!"

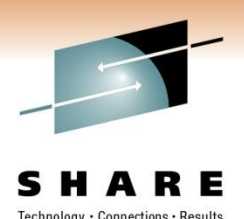

# **System Requirements for CP Parallelism**

- Multiple CPs on-line
	- $\blacktriangleright$  With only one CP available, I/O parallelism can achieve the same elapsed time with less CP overhead
	- ► Checked at BIND or PREPARE time
	- $\blacktriangleright$  If unavailable, I/O parallelism considered

CP parallelism is much easier to achieve since CP-intensive queries are now candidates for parallelism. CP parallelism is used for both I/O- and CP-intensive queries.

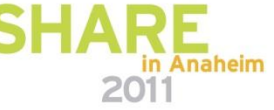

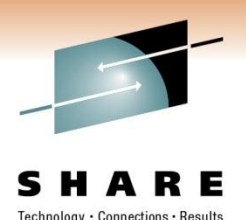

# **CP Parallelism (Behind the Scenes)**

What kind of parallelism?

Common Industry Terms: Symmetric MultiProcessing (SMP), Shared Memory Model

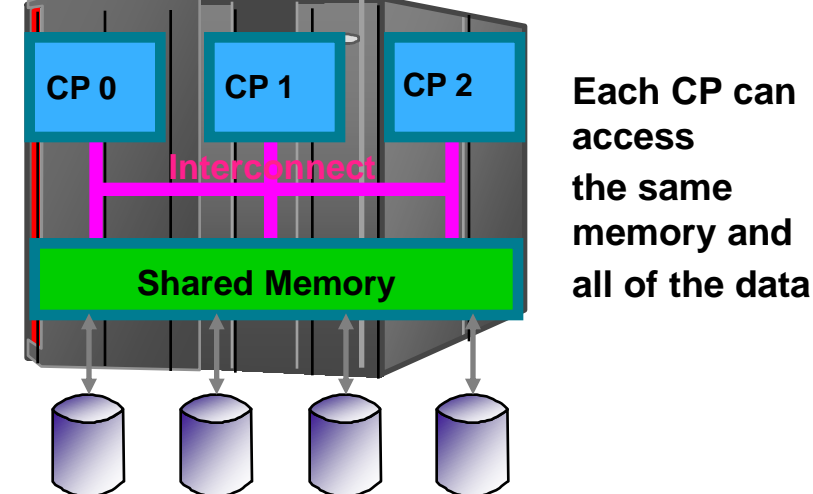

Advantages of Shared Memory Model:

Flexibility - CP not tied to a specific data partition

Simple inter-task communication

Disadvantage:

Upper bound to scalability or speedup - Ultimately the capacity of the machine will be reached

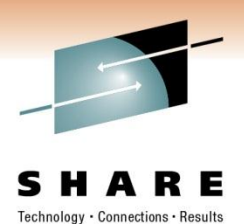

# **CP Parallelism (Behind the Scenes)**

## CP Parallelism - True Multiprocessing

- Multiple CPs, each working on one of the I/O streams allows for even greater throughput
- CP-intensive sorts and joins can now be partitioned and performed in parallel
- I/O-intensive queries also benefit because I/O streams are managed by a single task

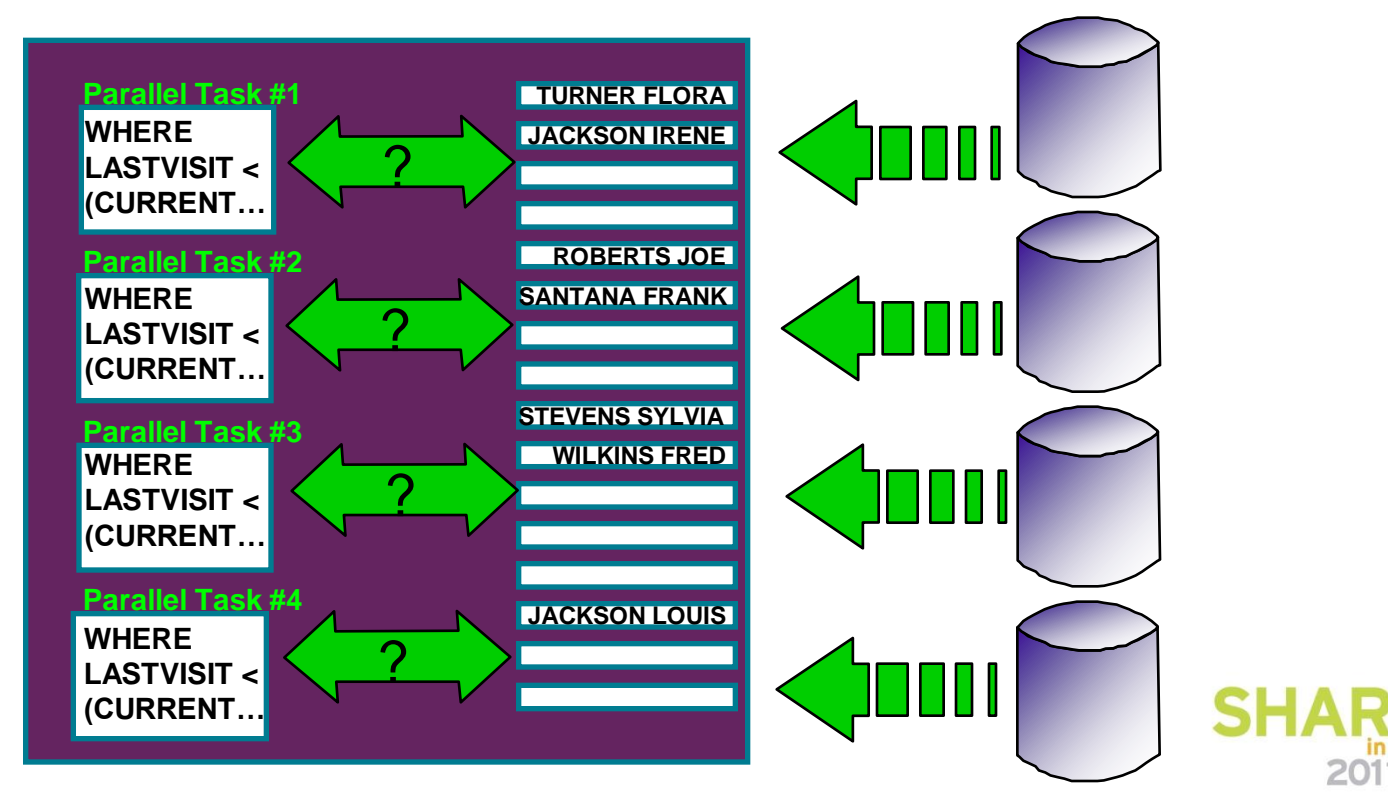

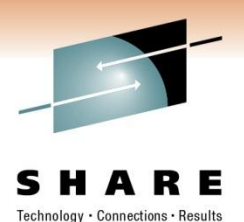

# Multi-Tasking - How does DB2 do it? **CP Parallelism (Behind the Scenes)**

■Spawning parallel tasks: z/OS preemptable SRBs are used for work done in parallel. Originating Task (TCB) handles SRB creation, cleanup and data merging.

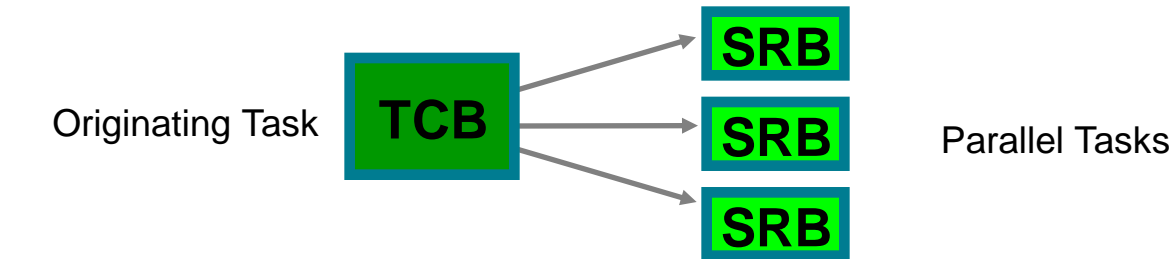

- ■Preemptable SRBs:
	- –Synchronize originating and parallel tasks
	- –Introduced with Enclave Services (MVS 5.2)
	- –Inherit dispatching priority of allied address space. Therefore all work is done at the same priority (goodness)
- ■Originating task does not control scheduling or which CP an SRB is run on z/OS handles scheduling.

DB2 handles synchronization through suspending and resuming tasks

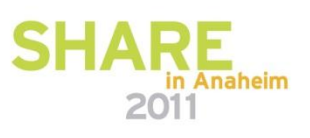

## **CP Parallelism (Behind the Scenes)**

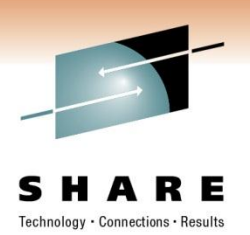

- Parallel tasks are started at OPEN CURSOR\*
	- ► Application might be able to take advantage of this to achieve inter-query parallelism:

**DECLARE CURSOR C1 FOR SELECT COUNT(\*) FROM ORDERS WHERE INVOICE\_AMT > 4000.00 DECLARE CURSOR C2 FOR SELECT PARTNAME FROM PARTS WHERE INVENTORY\_AMT > 200**

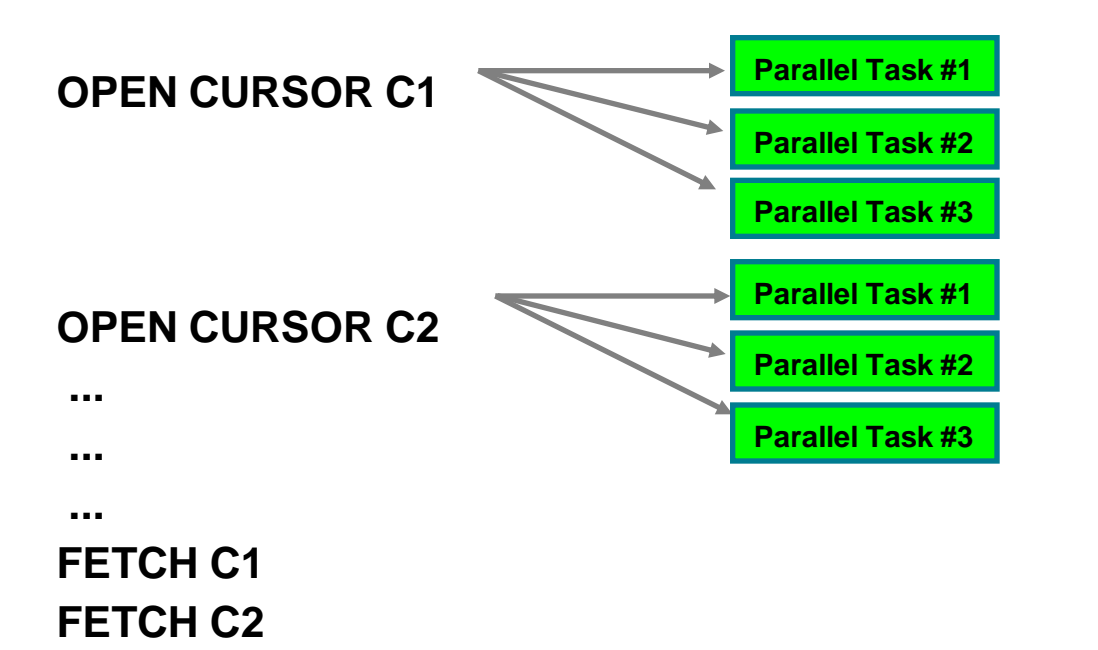

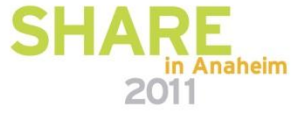

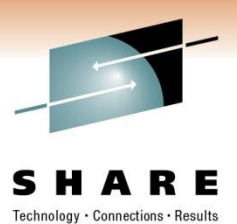

# Parallel Degree Determination **CP Parallelism (Behind the Scenes)**

"Why is the degree sometimes less than the number of parts?"

Optimal degree for parallel group is determined at BIND/PREPARE time

► Also called "Planned BIND degree" - shown in EXPLAIN output

Optimal degree determined by considering:

- $\blacktriangleright$  Number of table space partitions
- ► Estimated I/O cost of largest partition
- ► Estimated CP cost considering:
	- –Processing cost
	- –MIPS rating of machine
	- –Number of CPs on-line (used for CP parallelism only)

Degree determination deferred if access path dependent on host variable

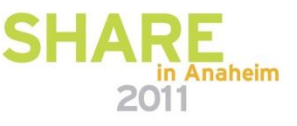

## **Determining the degree of parallelism**

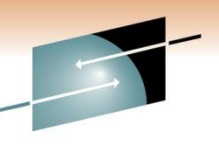

DB2 chooses the smallest degree that will still deliver the best possible elapsed time With the shared data model, DB2 has the flexibility to choose the degree of parallelism

I/O-intensive: Degree of parallelism approaches the number of partitions 

Processor-intensive: Degree of parallelism approaches the number of processors (as of DB2 9, times 4)

CP CP CP CP CP CP CP CP CP CP X 4 (as of DB2 9)

Additionally, skews in the data organization can be detected and compensated for in choosing the degree of parallelism

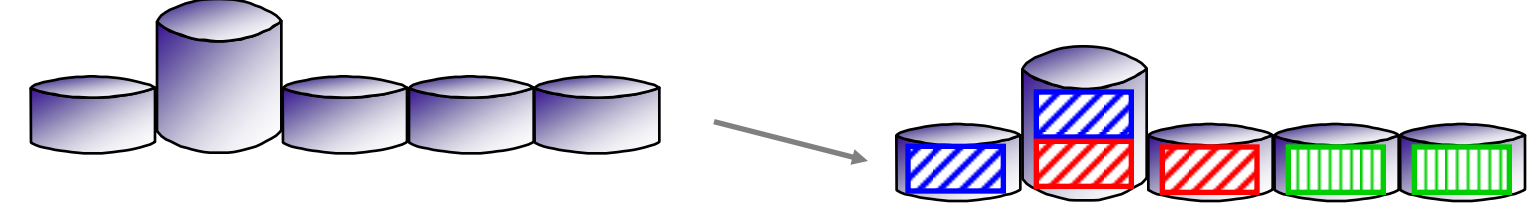

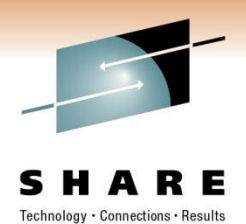

# **CP Parallelism (Behind the Scenes)**

## Parallel Degree - Runtime Adjustment

Degree chosen at BIND time may be adjusted at run time:

- ► Host variable case: Degree determination was deferred at BIND time
- ►CPs on-line is rechecked (CP //ism only), resulting degree is known as "Planned Run Degree"
- Buffer pool resource availability
	- If system already flooded with parallel tasks, run with a lower degree of parallelism
- Resulting degree is known as "Actual Degree"
- Planned Bind Degree, Planned Run Degree, and Actual Degree are shown in Performance Trace
- Statistics and accounting traces shows how often parallel degree is downgraded

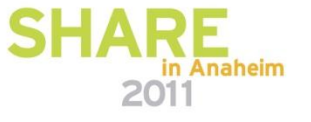

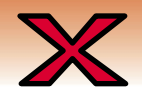

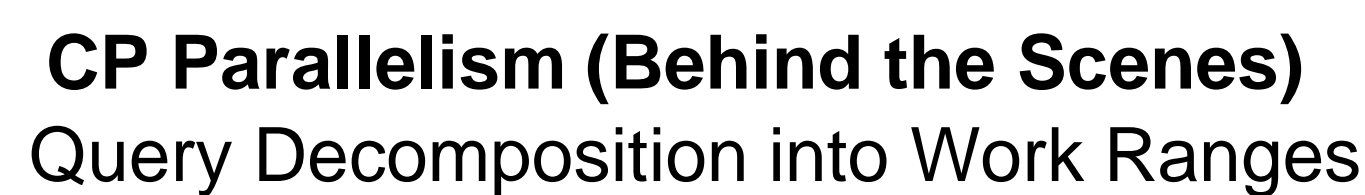

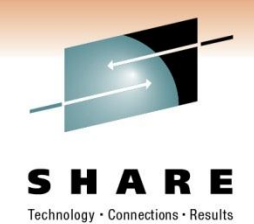

Page Numbers -

DB2 uses "work ranges" to split a query access path into pieces to achieve parallelism on that access path.

–By page range for a tablespace scan

–By key range for an index scan

Work ranges usually do not coincide with the physical partitions *Work Ranges Physical Partitions*

What is the degree of parallelism below?

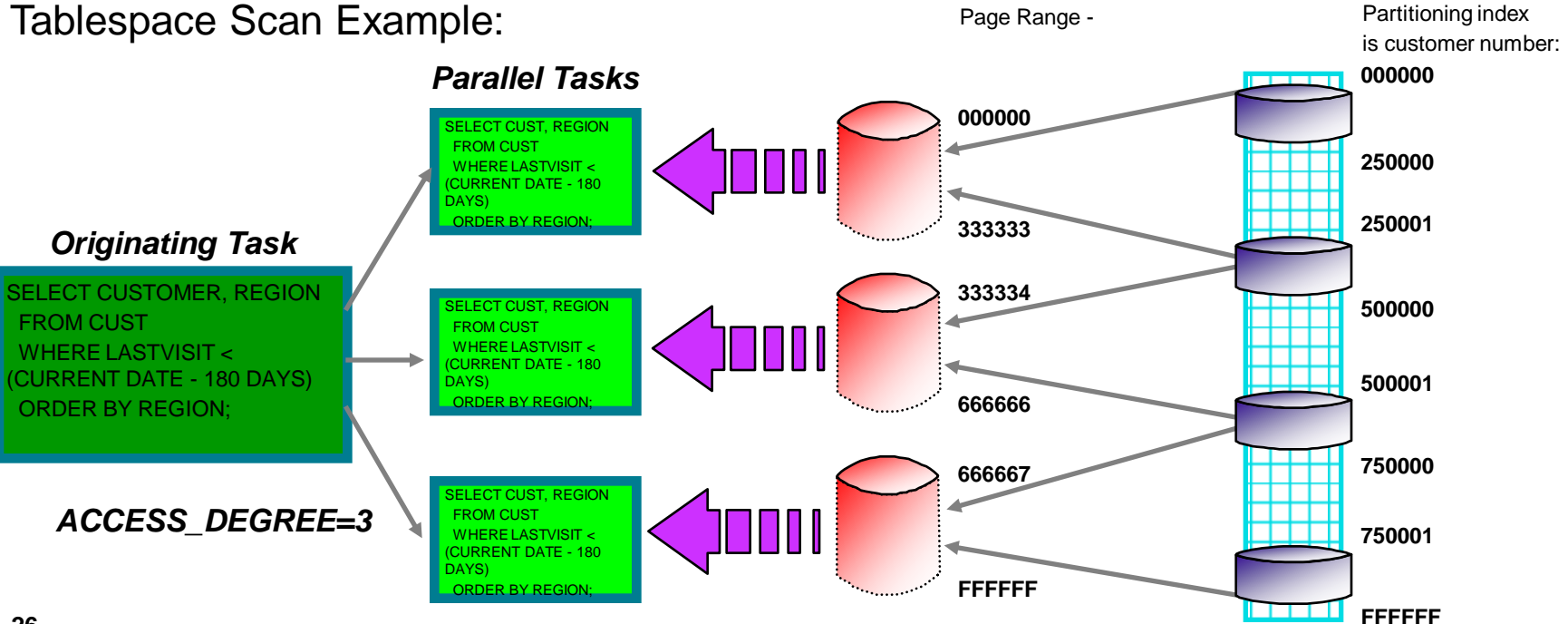

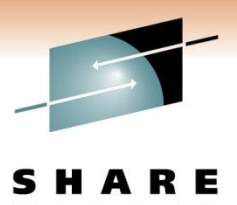

## Query Decomposition Example #1 **CP Parallelism (Behind the Scenes)**

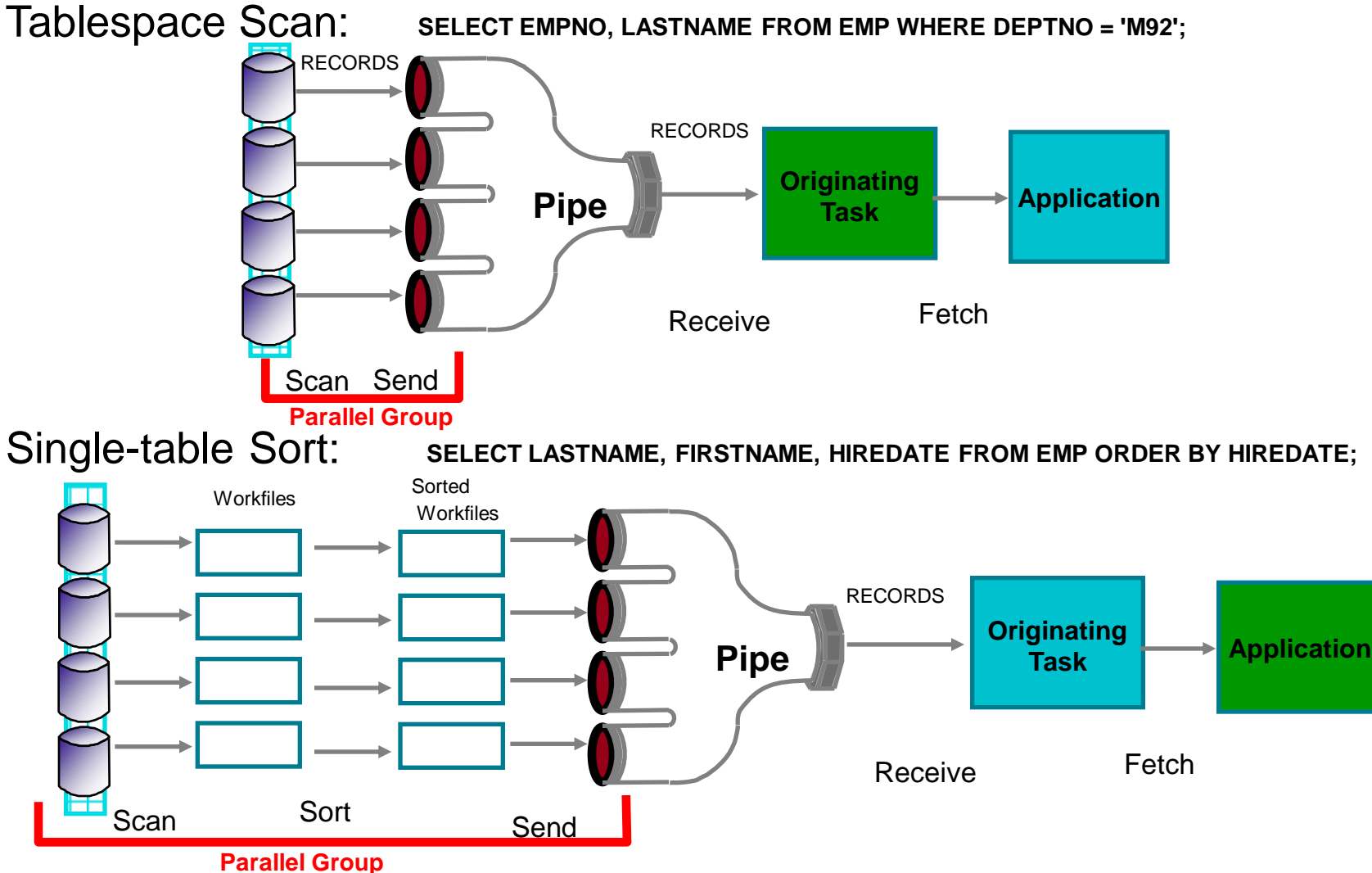

**27**

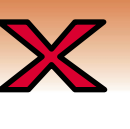

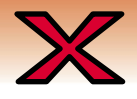

**TABLE1**

**28**

**TABLE2**

**Scan Sort**

**Parallel Group 2**

Send

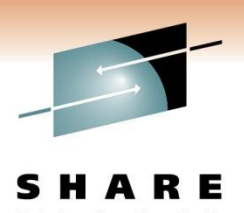

## Query Decomposition Example #2 **CP Parallelism (Behind the Scenes)**

**Pipe**

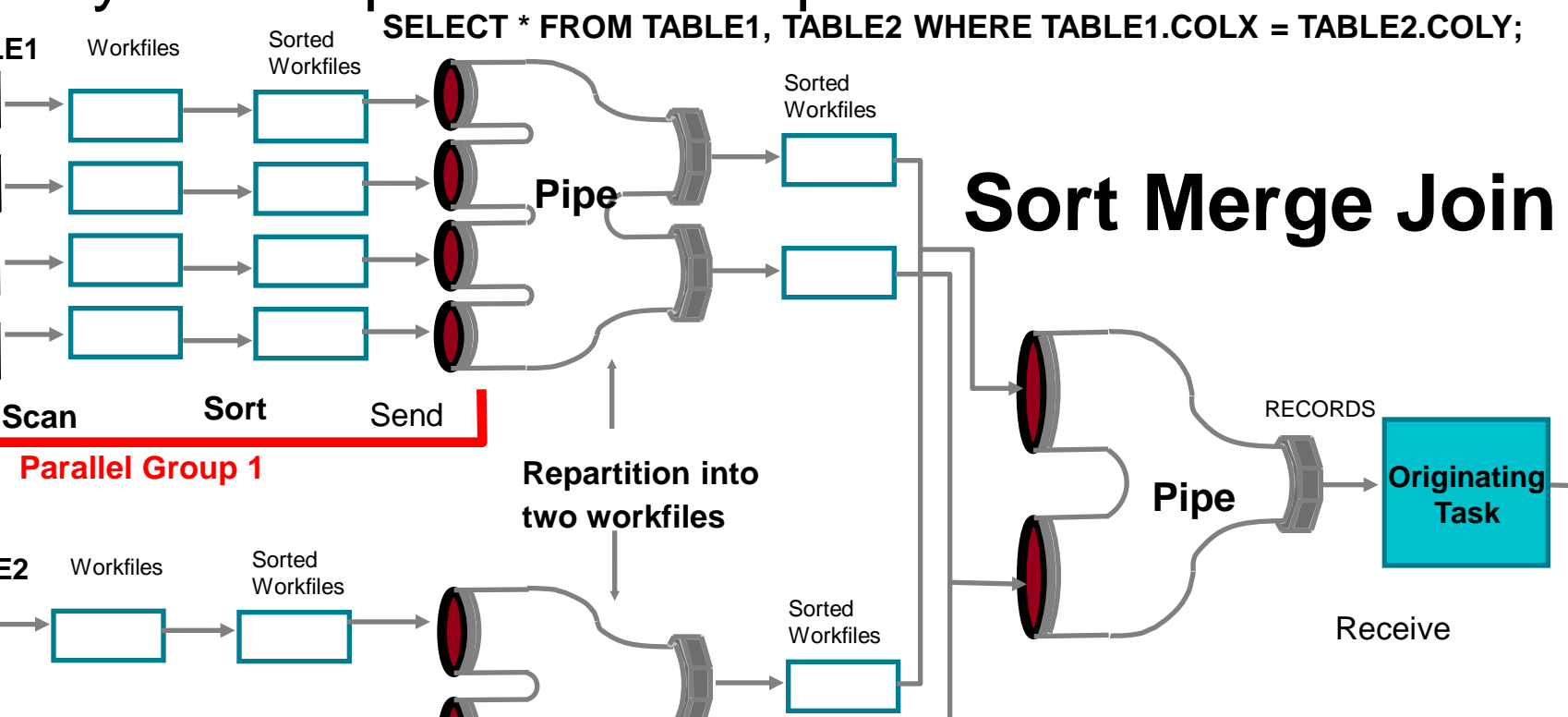

**Parallel Group 3**

**Join** Send

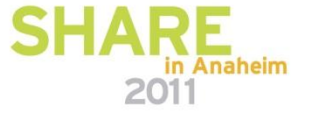

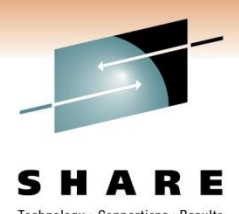

## **CP Parallelism (Behind the Scenes)**

Tablespace Scan:

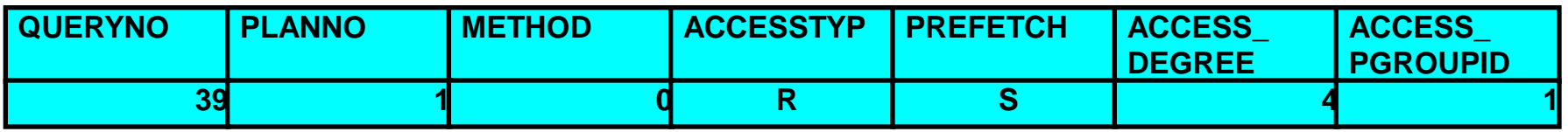

## Tablespace Scan with ORDER BY sort:

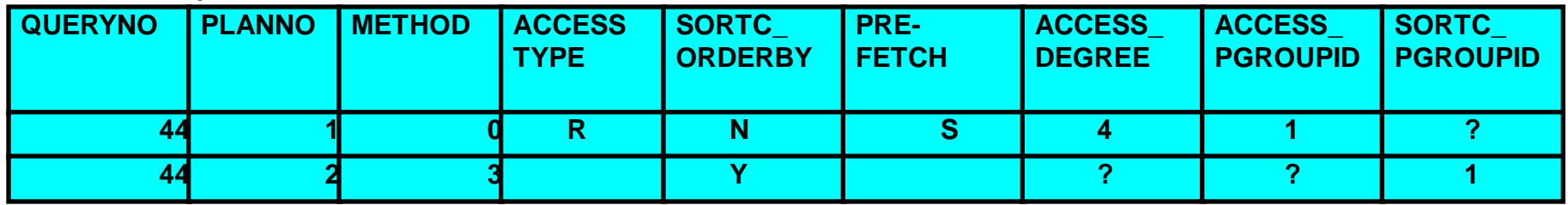

## Sort-Merge Join:

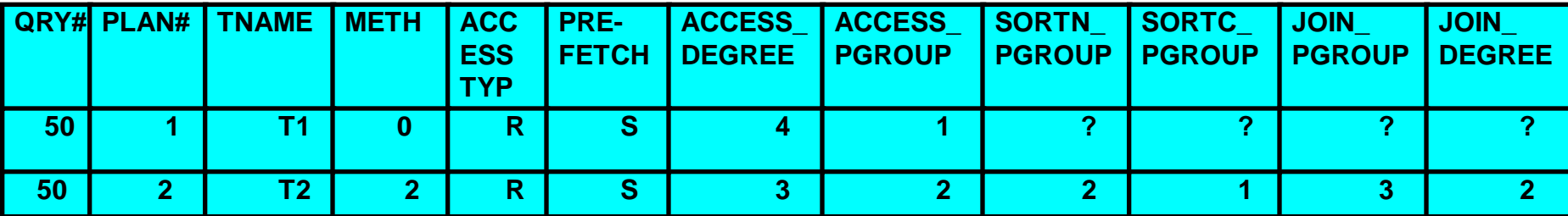

Visual Explain / Access Plan Graph shows more clearly

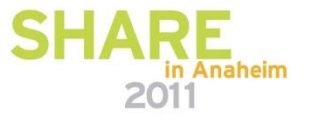

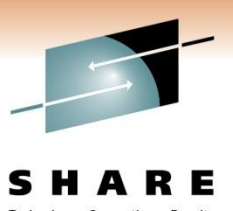

## **CP Parallelism - Balancing I/O and CP**

There's still room for improvement here. Now our bottleneck is on the I/O again. If we increase the number of I/O streams to the data, we should see improvements.

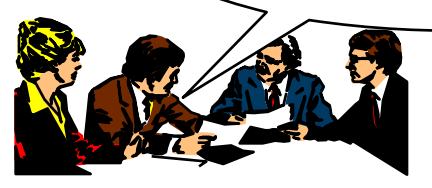

## Steps to improve performance

- 1. Analyze accounting trace
	- *Accounting Trace*  - CP and elapsed times

*Data* CP Time: 16.1 mins Elapsed Time: 7.5 mins

2. Understand access path

### *PLAN\_TABLE output from EXPLAIN*

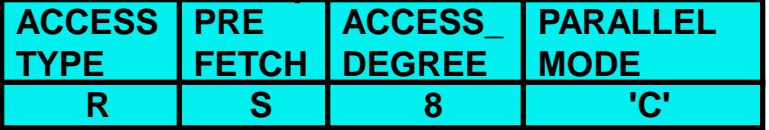

3. Determine bottleneck

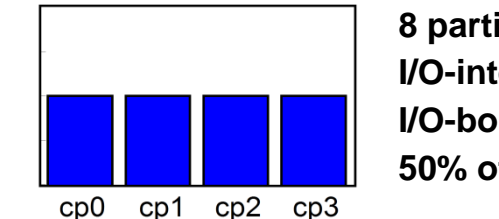

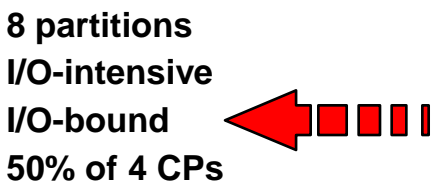

## I/O-bound!

 We should be able to reduce ET by 2x 7.5 mins -> 3.75 mins by opening up the I/O bottleneck and doubling # of partitions.

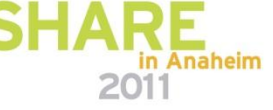

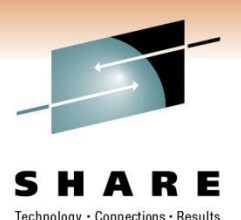

## **CP Parallelism - Balancing I/O and CP**

*Physical Design*

### **CUSTNO index**

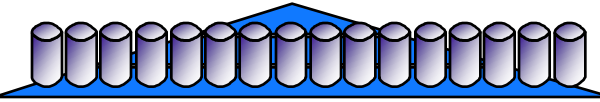

### **CUST table**

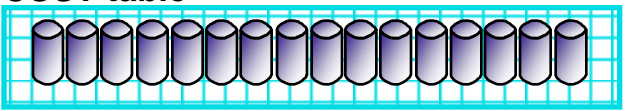

### *Application*

Bind or rebind necessary for DB2 to consider a different degree of parallelism

For dynamic statements -- **NO CHANGES NECESSARY**

### *DBA's View*

Resource Limit Facility (RLF) controls

New RLFFUNC values of 3 (disable I/O //ism) and 4 (disable CP //ism):

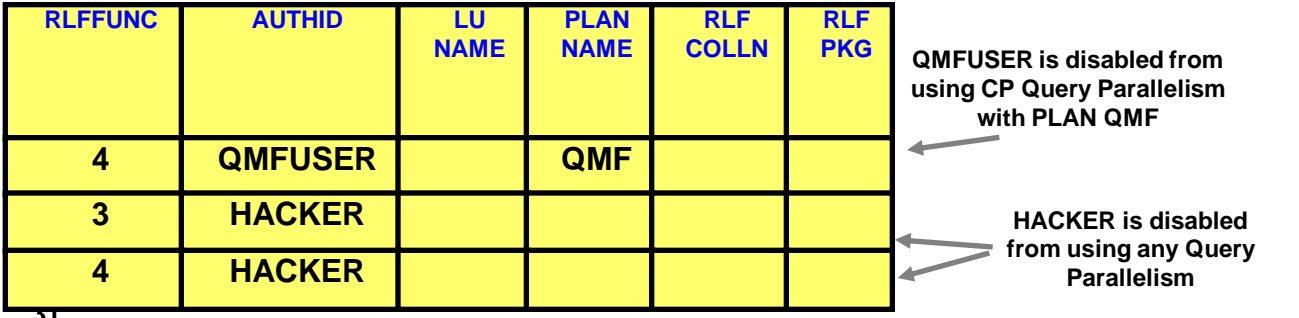

# *Performance Data*  $cp0$

**16 partitions I/O-intensive Processor-bound I/O-bound 100% of 4 CPs**

cp1  $cp2$   $cp3$ 

### *PLAN\_TABLE output from EXPLAIN*

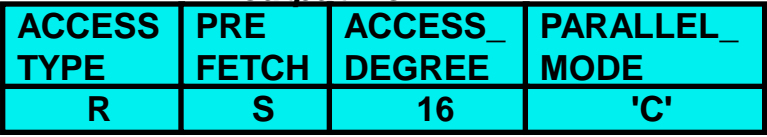

### *Accounting Trace*

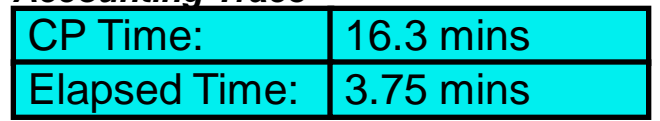

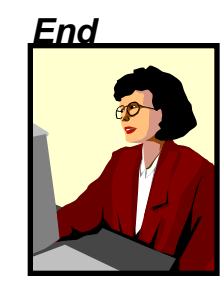

*User* "I think it's time to give those IS guys a raise!"

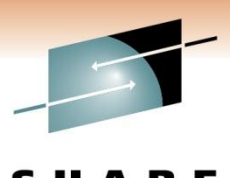

PTASKROL=YES

## **CP Parallelism - Accounting Trace**

Separate accounting trace records cut for each parallel task, **-OR- you can** tell DB2 to roll-up the information into one acctg trace record for the originating **DSN6SYSP** 

Originating task and parallel tasks have the same correlation header information:

## **Originating Task Accounting Trace Record**

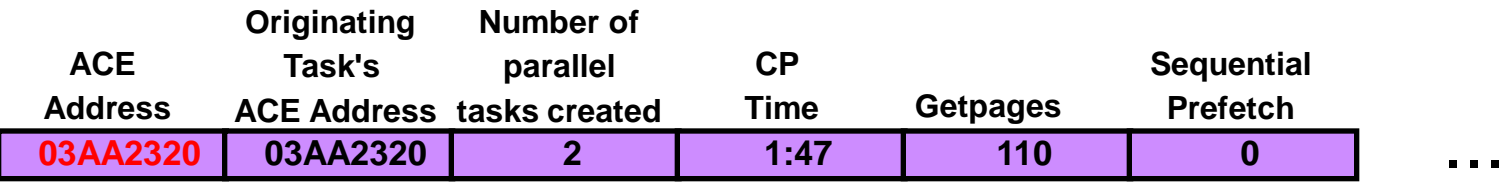

## **Parallel Task Accounting Trace Records**

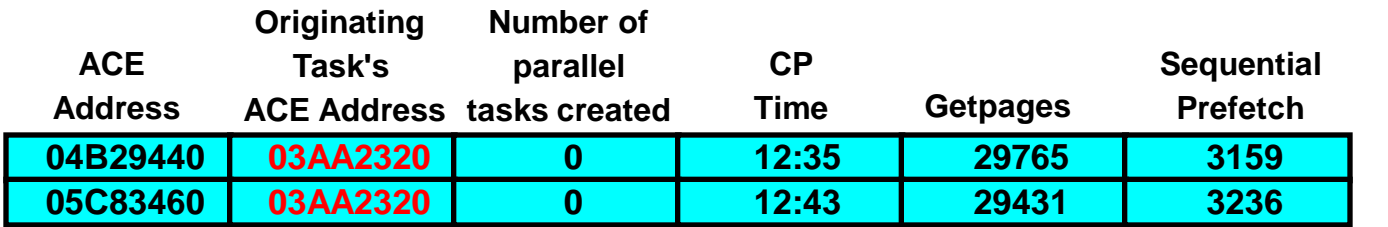

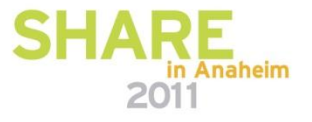

...

task.

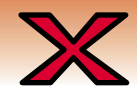

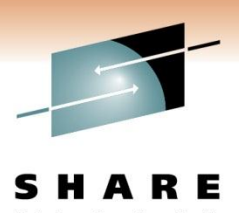

# **Query Parallelism - Performance Traces**

IFCID 0221 (Class 8) - Issued for each parallel group

**Header Portion - shows information about degree determination**

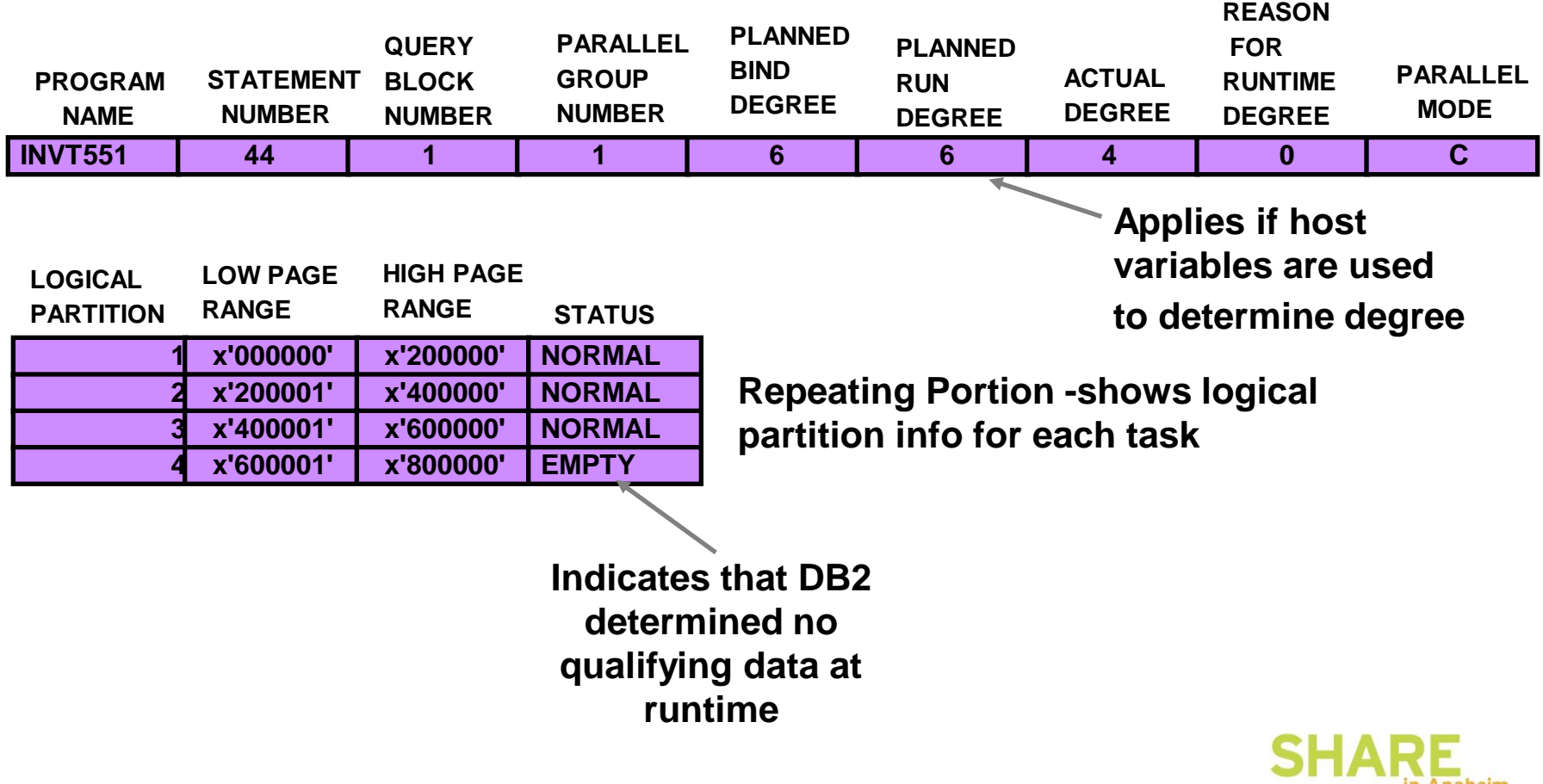

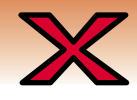

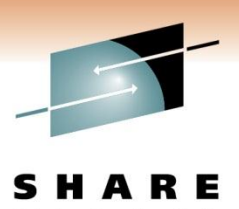

# **Query Parallelism - Performance Traces**

IFCID 0222 (Class 8) - Issued for each parallel group

**Header Portion - shows information about the pipe for this parallel group**

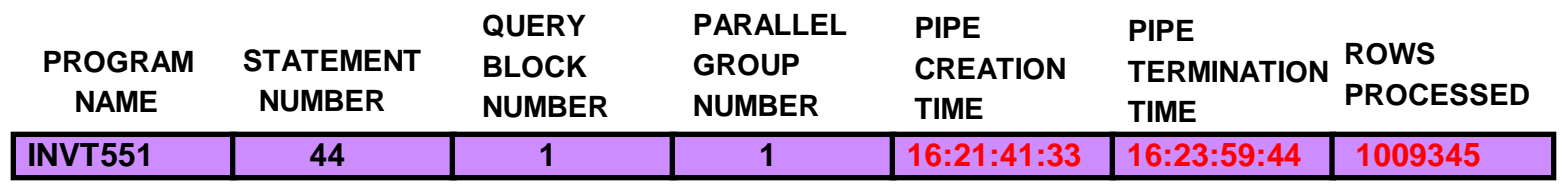

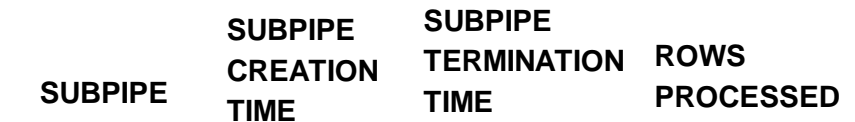

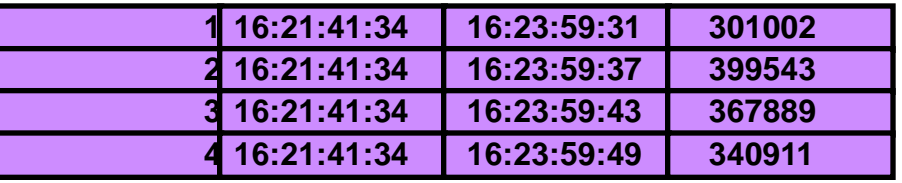

**Repeating Portion -shows information about each subpipe**

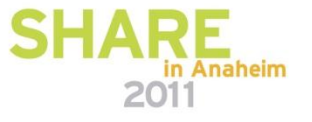

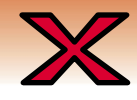

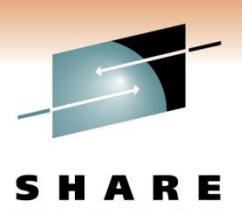

## **Query Parallelism - Performance Traces**

IFCID 0231 (Class 8) - Issued for each parallel group (not issued for I/O Parallelism)

**Header Portion - shows information about the tasks in this parallel group**

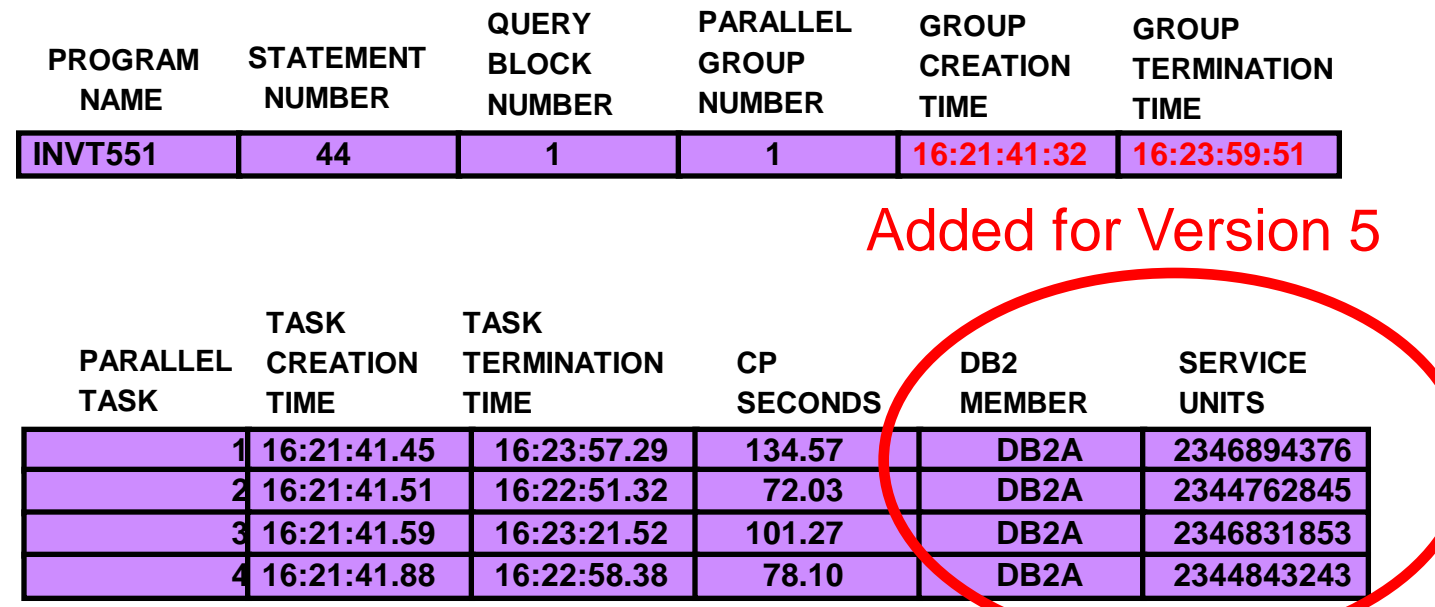

**Repeating Portion -shows information about each parallel task**

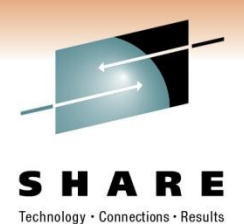

## **CPC Bottleneck**

I want the query to run even faster. What can we do?

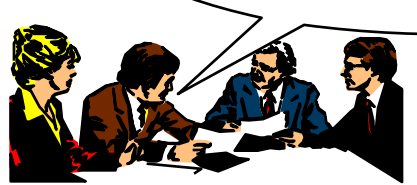

# Steps to improve performance

- 1. Analyze accounting trace
	- *Accounting Trace*  - CP and elapsed times

*Data* CP Time: 16.3 mins Elapsed Time: 3.75 mins

2. Understand access path

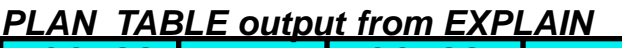

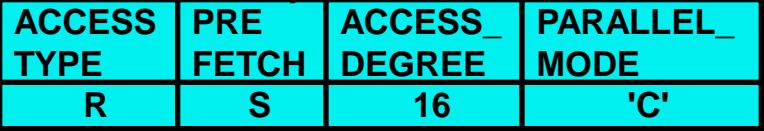

3. Determine bottleneck

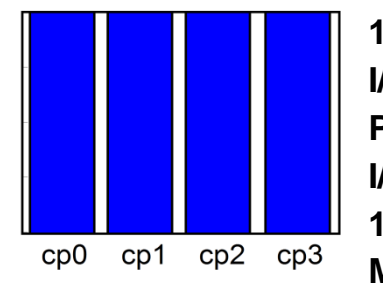

**16 partitions I/O-intensive Processor-bound I/O-bound 100% of 4 CPs Min of 16 lower paths**

CP- and I/O-bound!

We should be able to reduce ET by 2x 3.75 mins -> 1.8 mins by opening up the CP and the I/O bottlenecks.

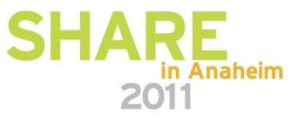

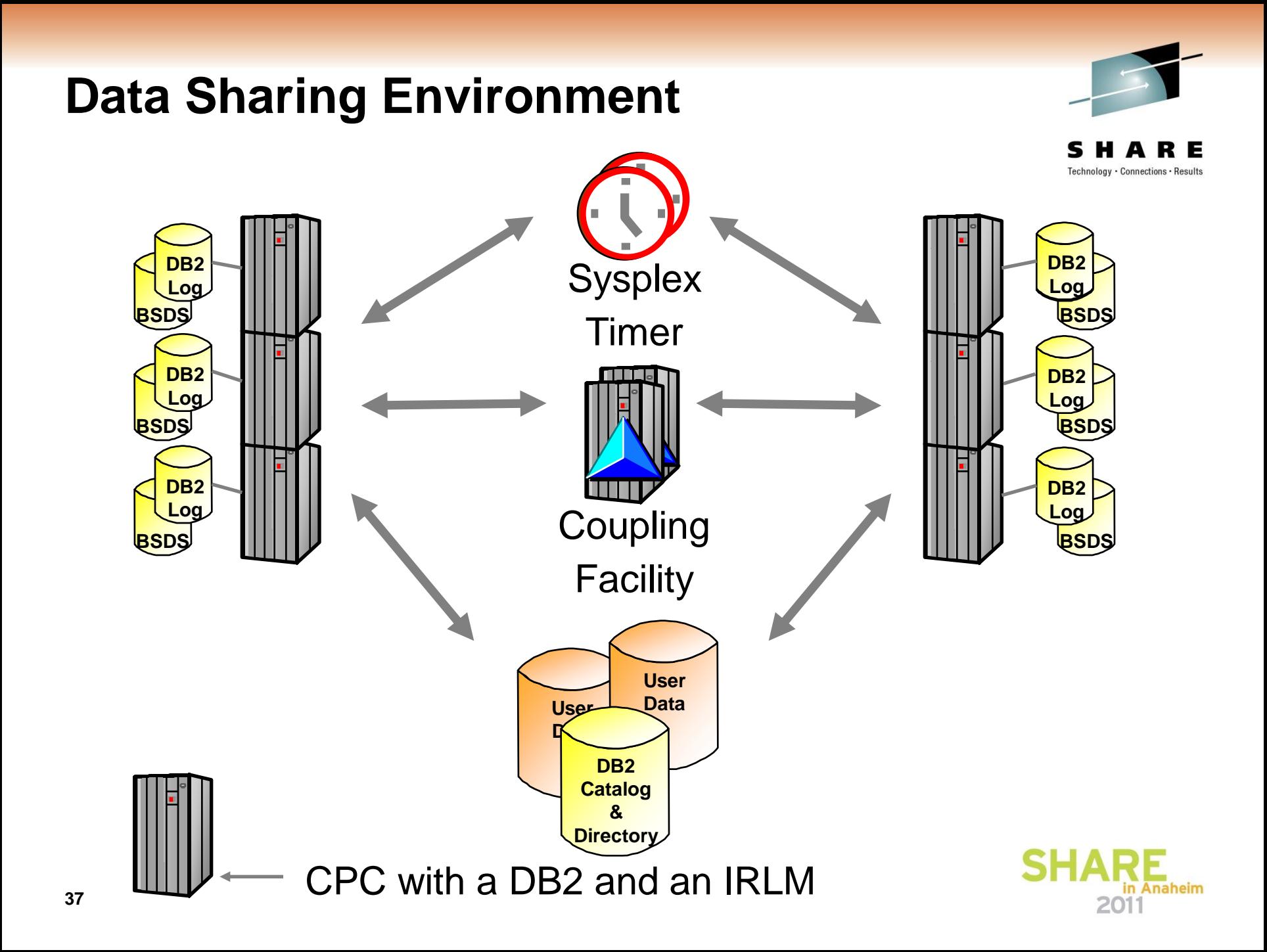

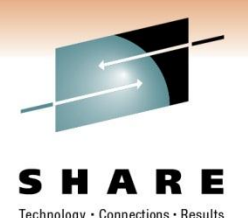

## **Sysplex Parallelism: Splitting the work**

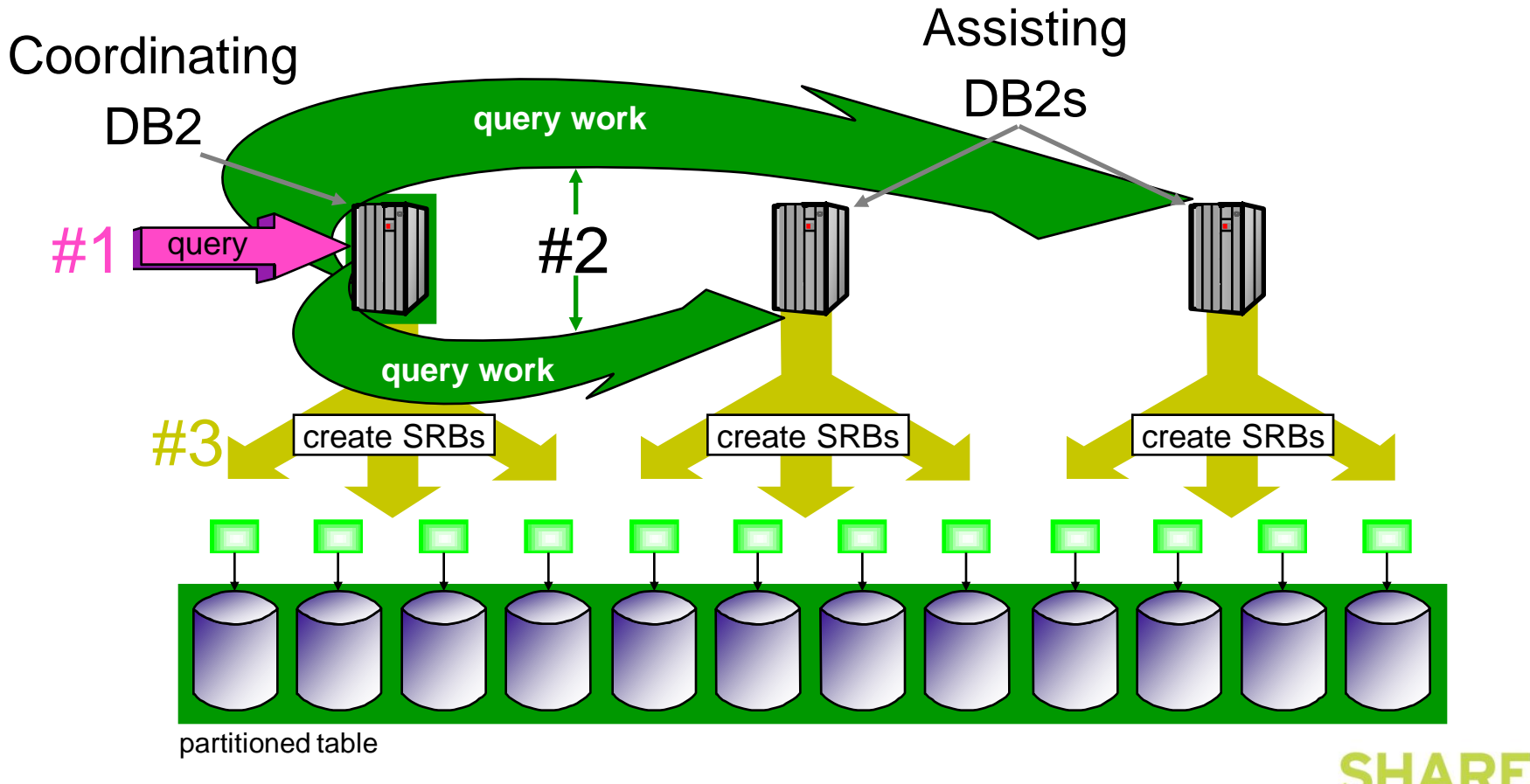

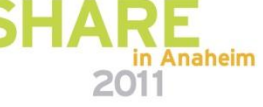

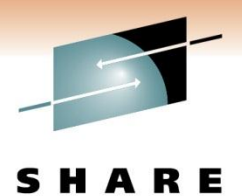

Connections · Results

# **Sysplex Parallelism: Returning results**

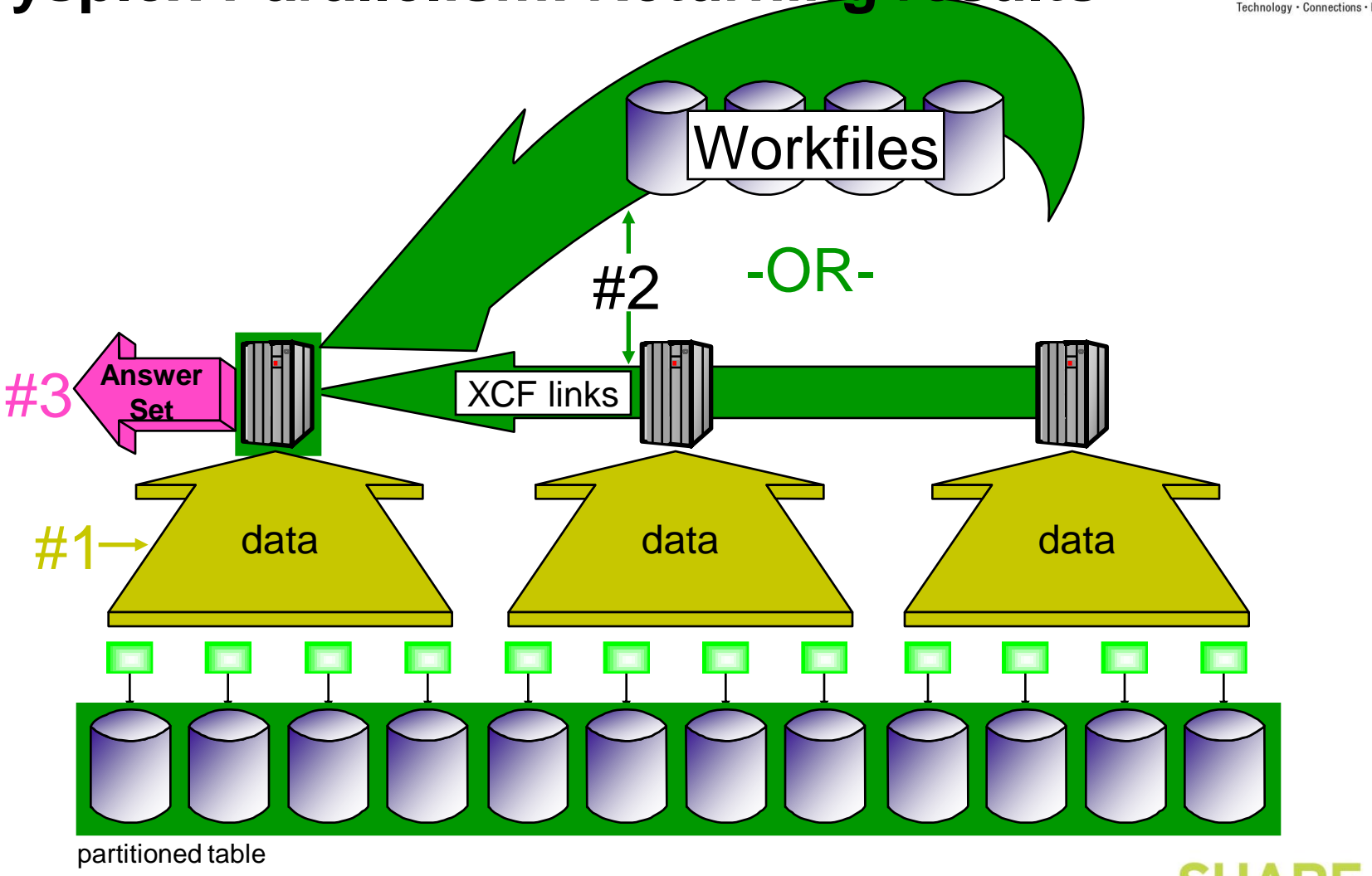

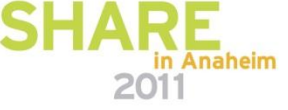

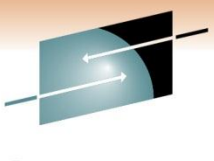

# **Sysplex Parallelism (Version 5)**

**40**

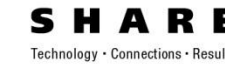

*PLAN\_TABLE output from EXPLAIN Physical Design* **ACCESS PRE ACCESS\_ PARALLEL\_ TYPE DEGREE FETCH MODE CUSTNO index R S 32 'X'** *Performance Data* **CUST table 32 partitions Balanced Processor-bound** *Application*  **if 2 CPCs** If data affinity routing is used, be aware of **Not bound if**  creating inter-system read/write interest  **3 CPCs** For dynamic statements -- **NO CHANGES NECESSARY** *DBA's View*  $cp0$   $cp1$   $cp2$  $CD3$ *Accounting Trace*  See requirements and display gbpool slides *Data* CP Time: 17.2 mins **BPn** Elapsed Time: 1.8 mins VPSIZE = 1000 buffers *End User* . . . . . . . . VPSEQT = 80% of VPSIZE (800 buffers) "I don't even have time to <u>.0.0.0.0.0.0.</u> go get my VPPSEQT = 50% of VPSEQT (400 buffers) coffee!" 888888 *VPXPSEQT = 50% of VPPSEQT (200 buffers)*

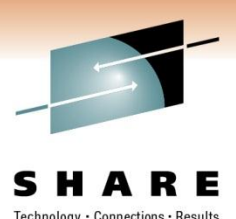

## **Sysplex Parallelism Install parms**

**Outbound Control** 

## **COORDINATOR**

'NO' disables this DB2 member from sending query work to other DB2 members.

Used to "fence" off an individual DB2 member from sending work to other DB2 members.

**41** bind and at runtime. Checked at both

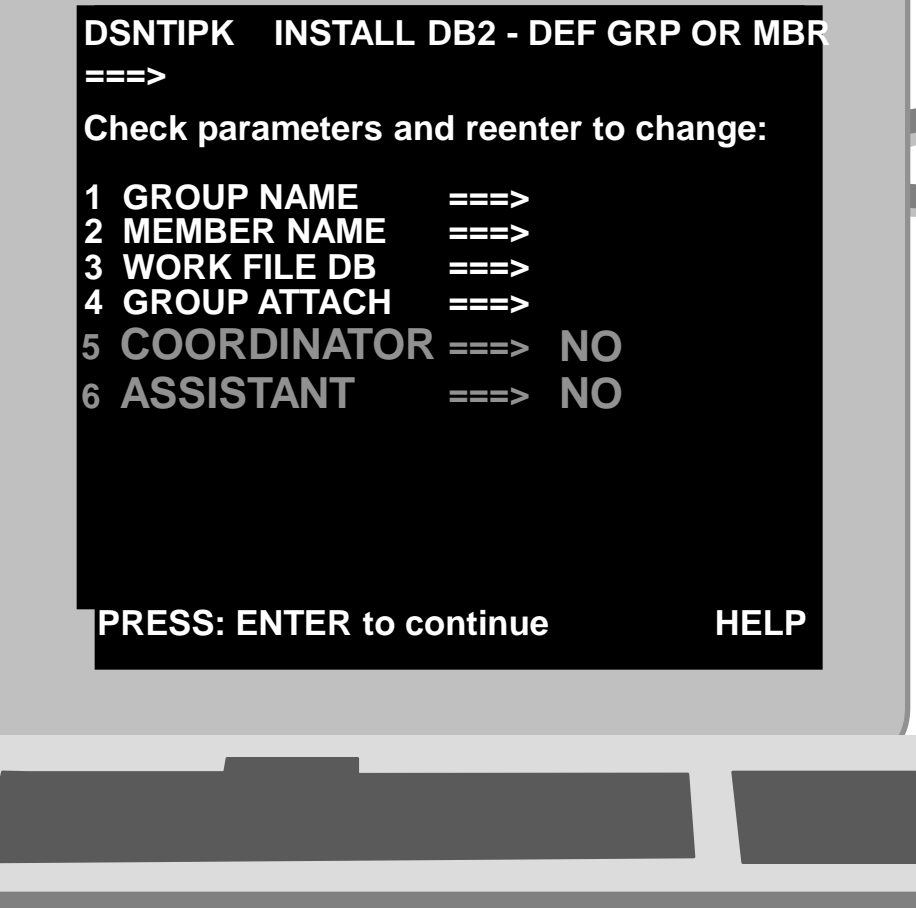

Inbound **Control** 

## ASSISTANT

Specify whether this DB2 is allowed to assist a parallelism coordinator with parallel processing.

If 'NO', this DB2 is not considered as an assistant at either bind or run time. If 'YES', this DB2 is considered.

Checked at both bind and run time.

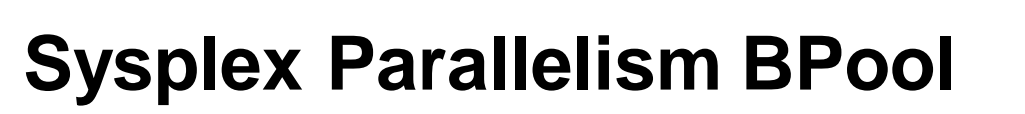

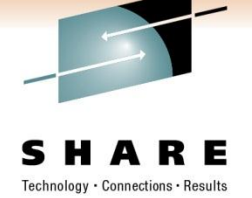

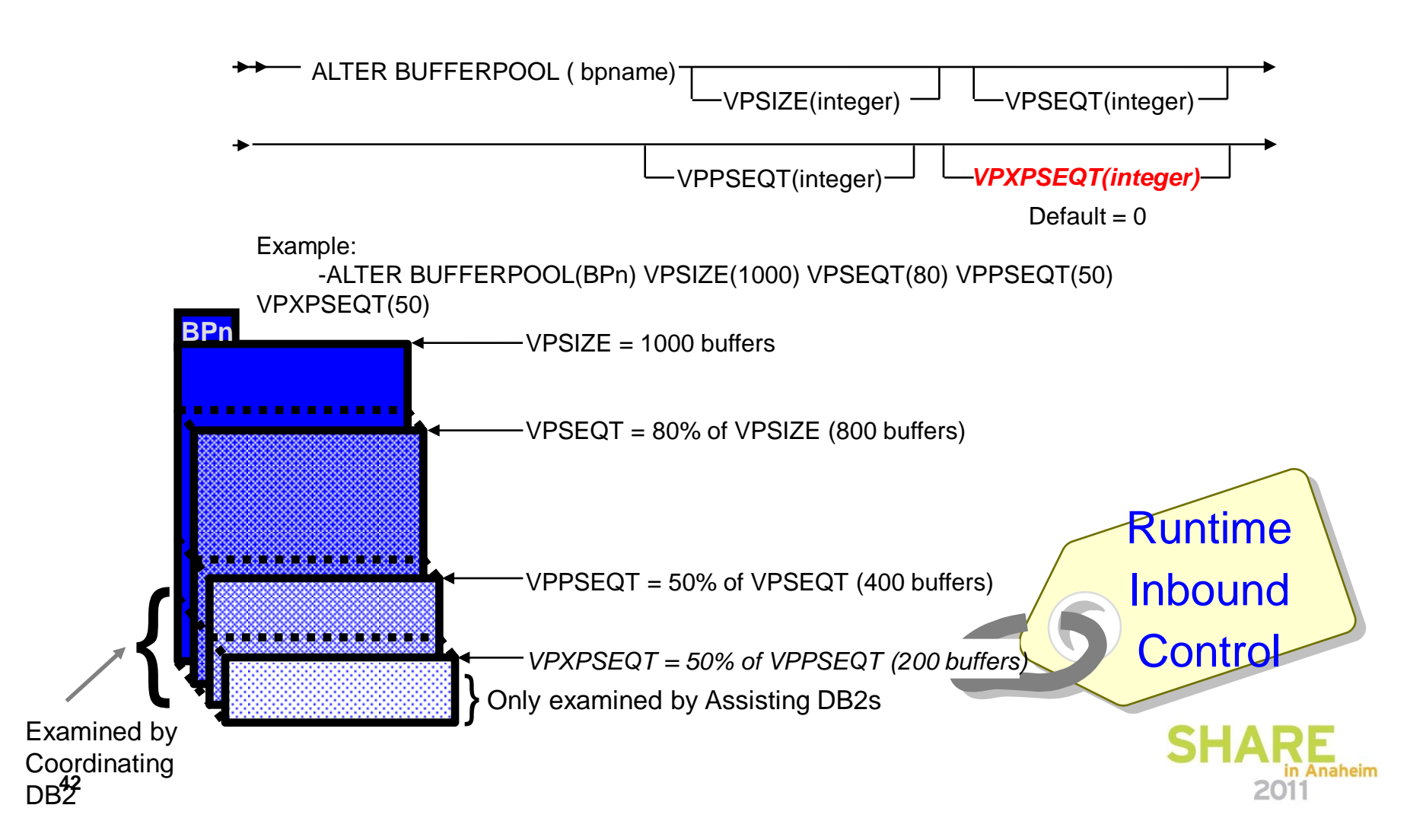

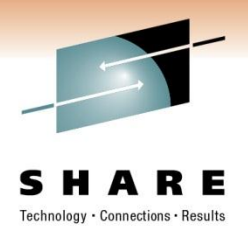

# Monitoring and Tuning **Sysplex parallelism**

- **Improving Response Time (affected by the following)** 
	- –CP Contention
	- –Buffer Pool Availability
	- –I/O Contention
	- –*XCF Links availability*
		- ► Defined wth CTC (channel-to-channel) or CF Links
		- ► Defining both to XCF is recommended

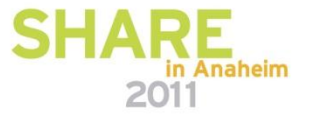

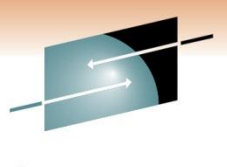

## -DISPLAY THREAD with Sysplex Query Parallelism: **Sysplex parallelism monitoring & tuning**

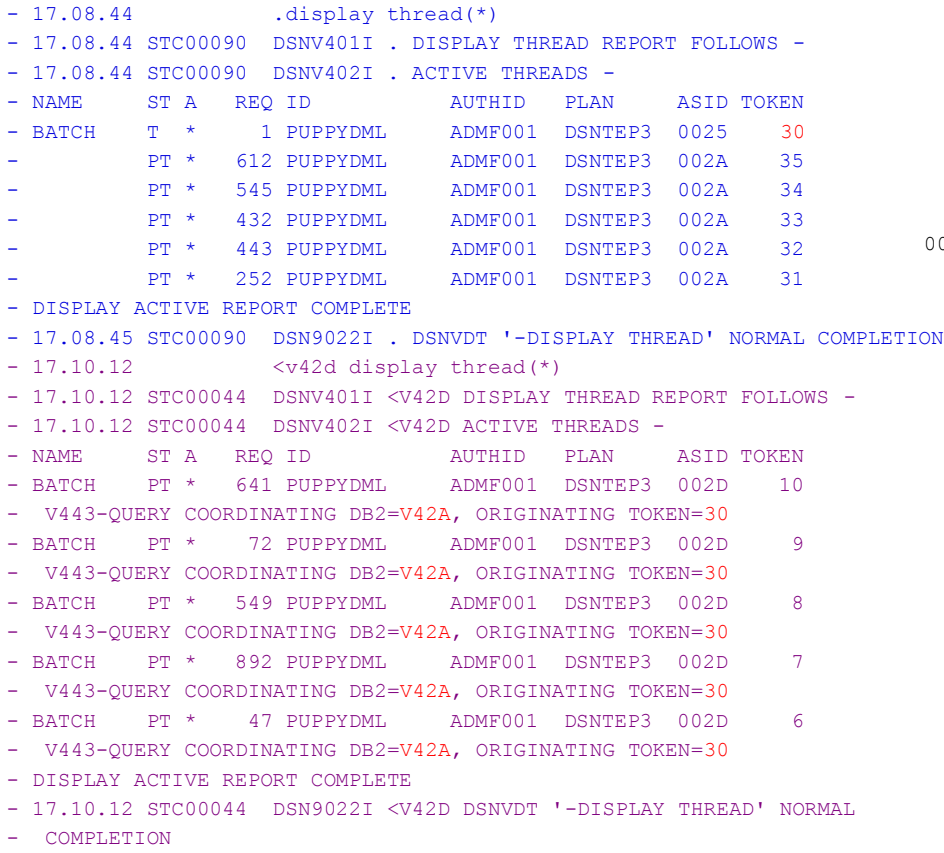

## -DISPLAY GROUP DETAIL:

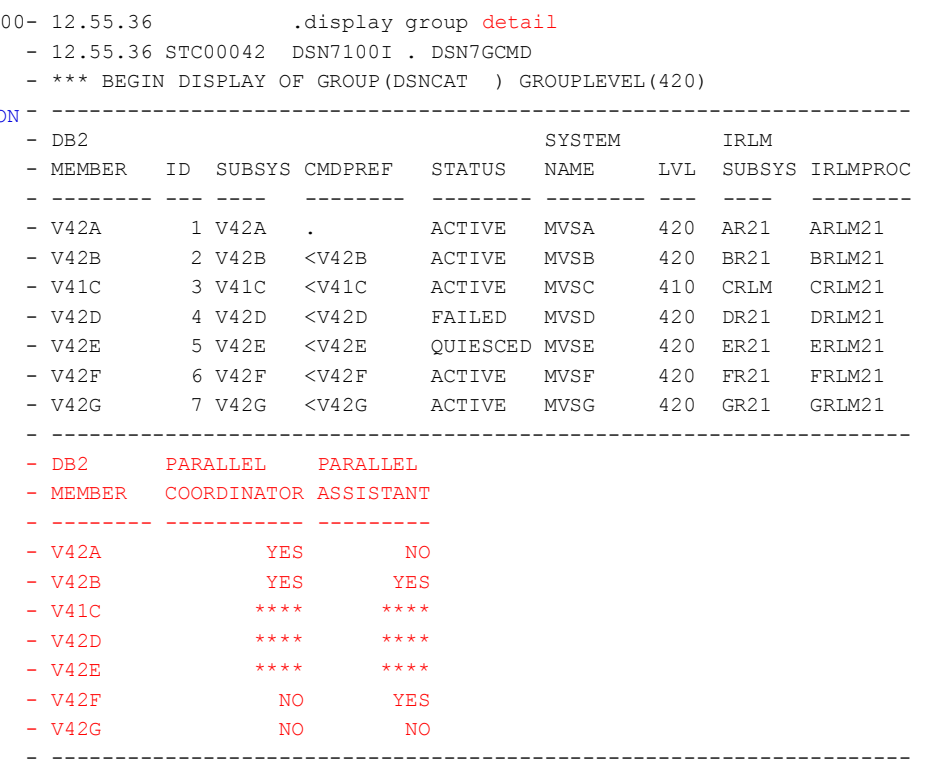

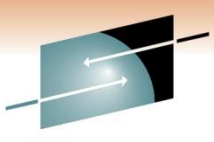

# **Sysplex Parallelism - Accounting Trace**

Unlike query CP parallelism, these trace records will be cut on different DB2 members

## Correlation provided by way of LUWID

## **Originating Task Accounting Trace Record**

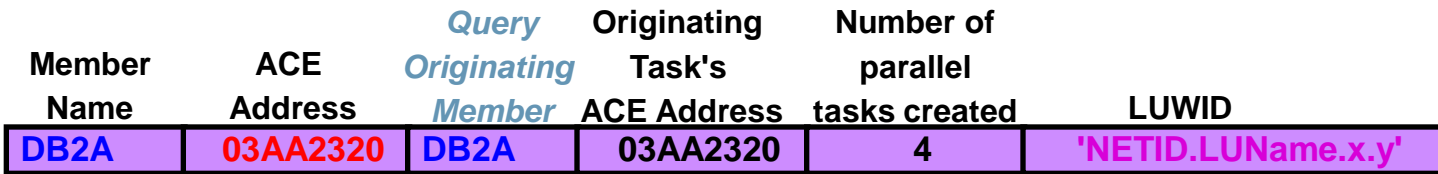

## **Parallel Task Accounting Trace Records**

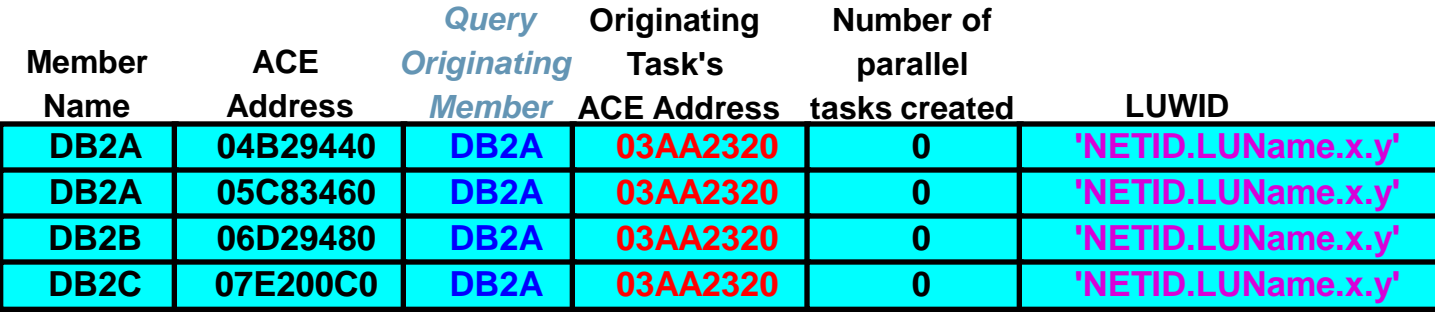

OMEGAMON for DB2 will gather information across the Sysplex in order to give a "one thread" view of the accounting trace data (for batch processing only)

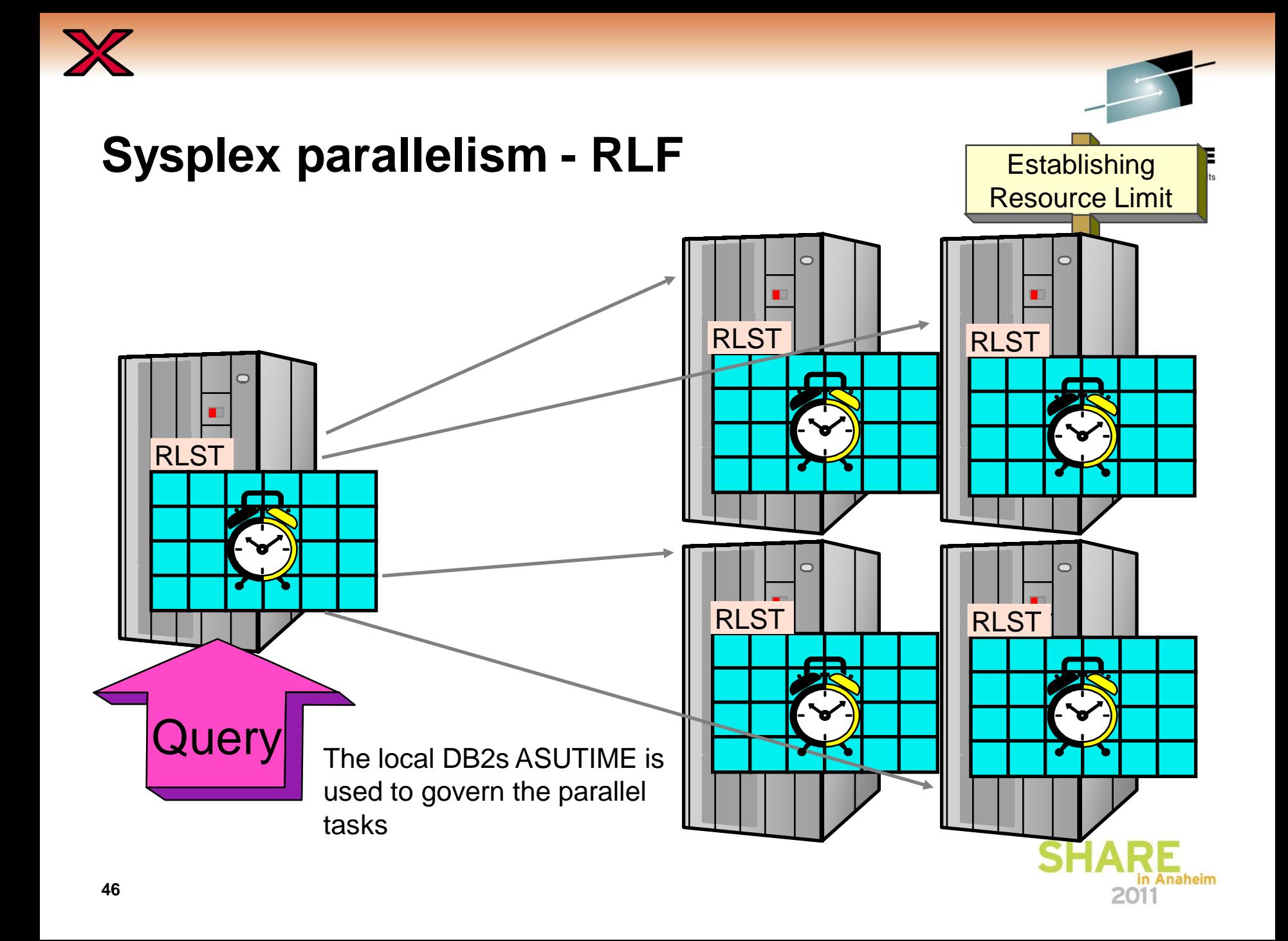

## **Query Parallelism Modes**

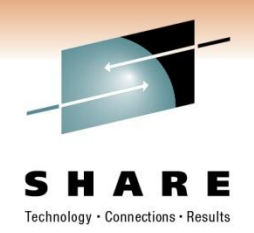

201

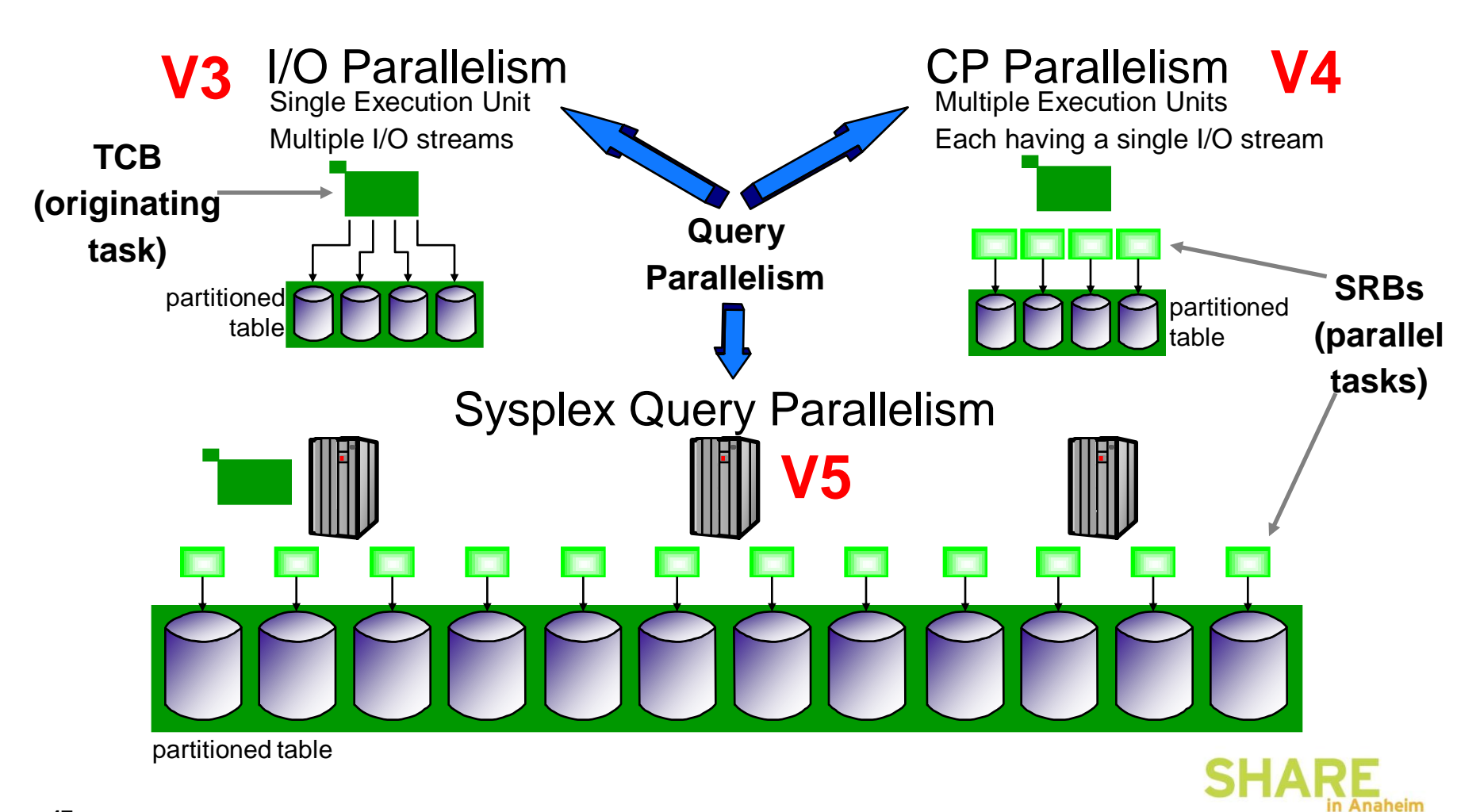

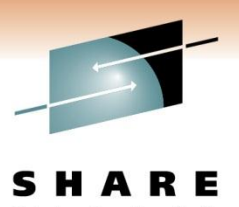

## **What happens to I/O & CP parallelism?**

**DB2 will always prefer CP parallelism rather than I/O parallelism** I/O:

- **I/O Parallelism is not used "underneath" CP parallel tasks**
- **No mixture of I/O parallel and CP Parallel groups under the same statement**
- **Cases where I/O parallelism is still used:**
	- ƒ**Running on single CP system**
	- ƒ**Dynamic Queries - Use Resource Limit Facility (RLF) function**
	- ƒ**Ambiguous cursor with CURRENTDATA(YES) and ISOLATION(CS)**

CP: **DB2 will always prefer Sysplex parallelism rather than CP parallelism To force DB2 to choose CP parallelism instead of Sysplex parallelism:**

- –**Set COORDINATOR = "N", or**
- –**Set all ASSISTANT = "N"**
- –**Set VPXPSEQT on all other DB2s to zero**
- –**Use the new RLF function (dynamic queries only)**

**Cases where CP parallelism is still used:**

- –**Static queries in migrated plans**
- –**ISOLATION(RR) or (RS)**
- –**Star join query**
- –**RID access or IN-list parallelism**
- –**Sparse index used**

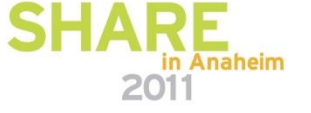

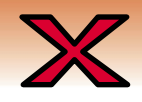

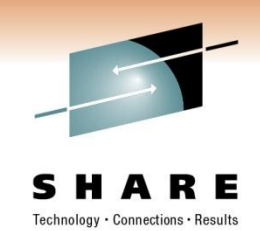

## **"The moving bottleneck"**

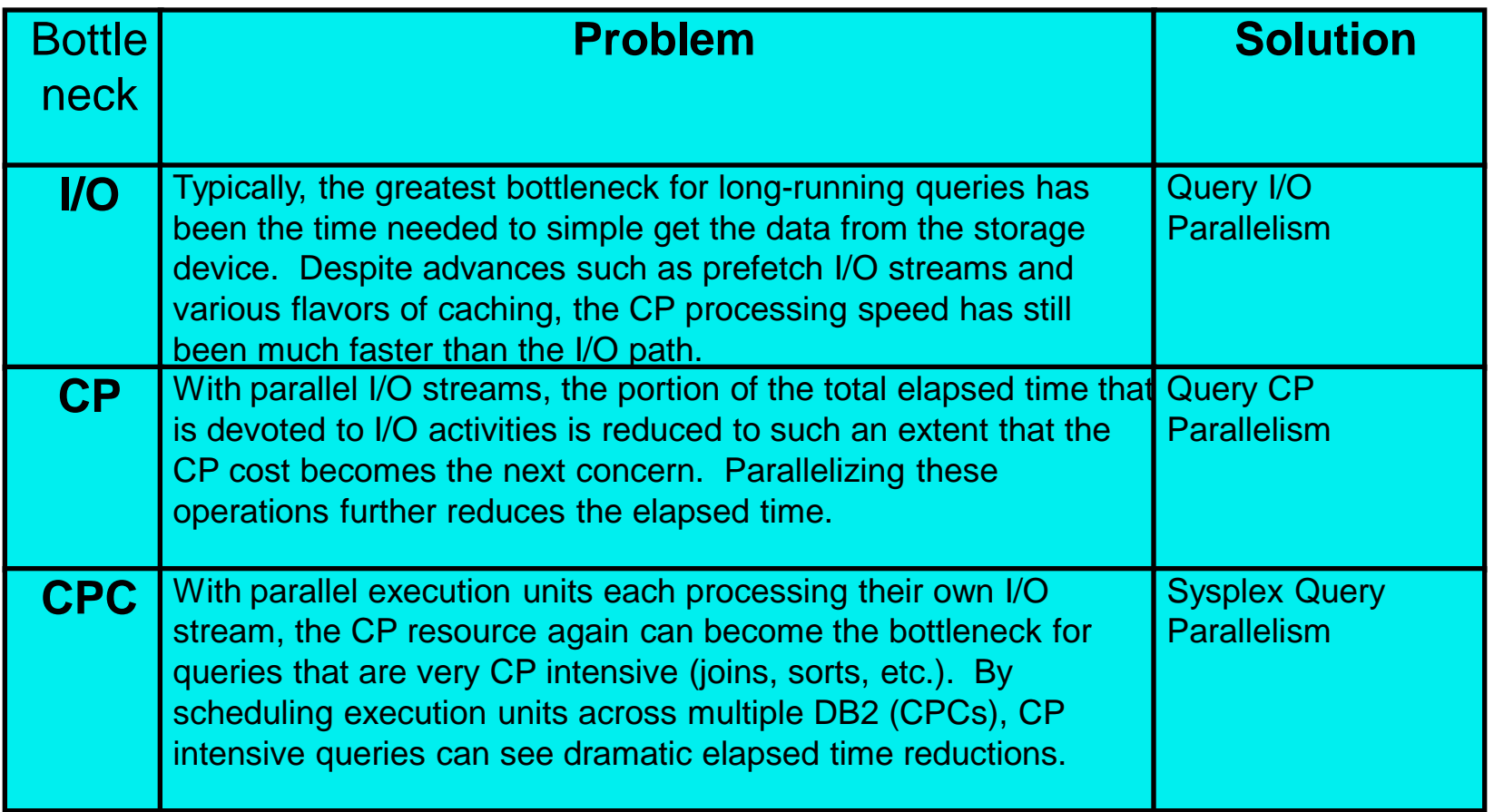

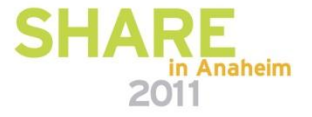

## **So you've installed a zIIP**

- And you aren't utilizing it fully
- So how do you get more work to run on zIIP?
	- You could execute more distributed transactions
	- You could run more REORGs

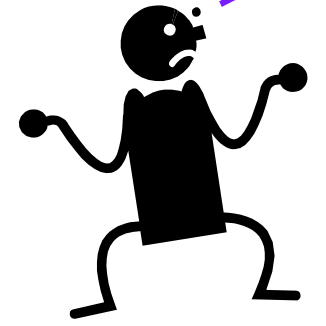

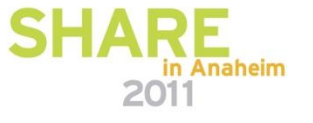

• OR………

## **How to fully utilize your zIIP**

- You could tune your SQL to increase parallelism
- Parallel child tasks obtain higher % redirect than DRDA
	- Applies to local or distributed
		- Local non-parallel obtains 0% redirect
		- Distributed non-parallel obtains x% redirect
		- Parallel obtains x++% redirect
			- *Except first "x" milliseconds*

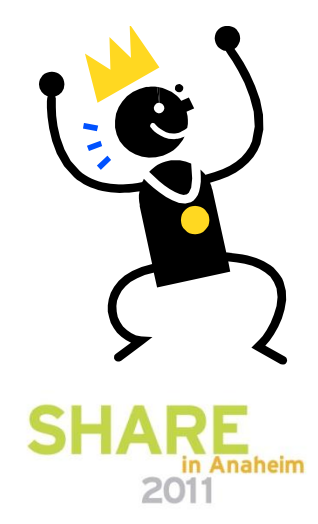

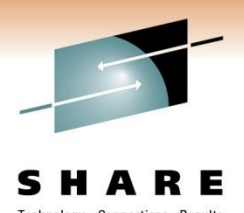

## **Parallel Query zIIP Redirect Processing**

- **Applicable to the complex parallel queries** 
	- Portion of the child task processing will be redirected after certain CPU usage threshold has exceeded
		- Main tasks coming in via DRDA via TCP/IP can take advantage of the DRDA use of zIIP.
- **The combined child & main tasks coming in through DRDA via TCP/IP is expected to yield additional processing eligible for zIIP.**
- **Longer running queries see higher benefit.**
- **The possible benefit to a data warehousing application may vary significantly depending on the characteristics of the application.**

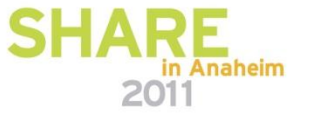

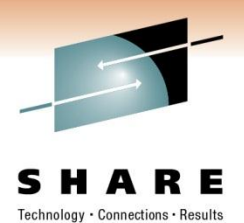

## **IBM Benchmarks – V8 vs 9**

- Two internal Star Schema workloads
	- Existing Star Join workload increased to 87% zIIP eligible

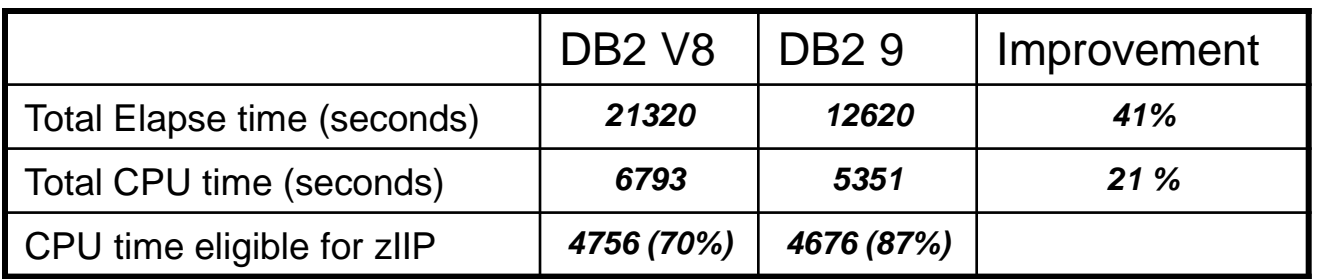

• New complex query workload increased to 90% zIIP eligible

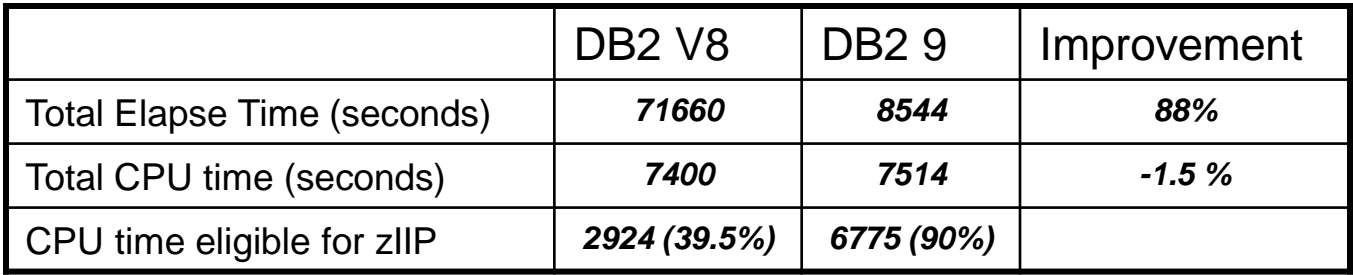

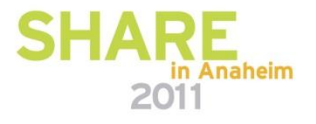

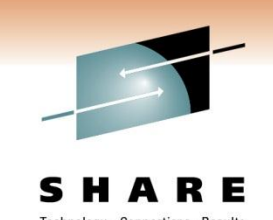

## **Parallelism plan determination chaged in DB2 9**

- In V8
	- Lowest cost is BEFORE parallelism
- In DB2 9
	- Lowest cost is AFTER parallelism
		- Only a subset of plans are considered for parallelism

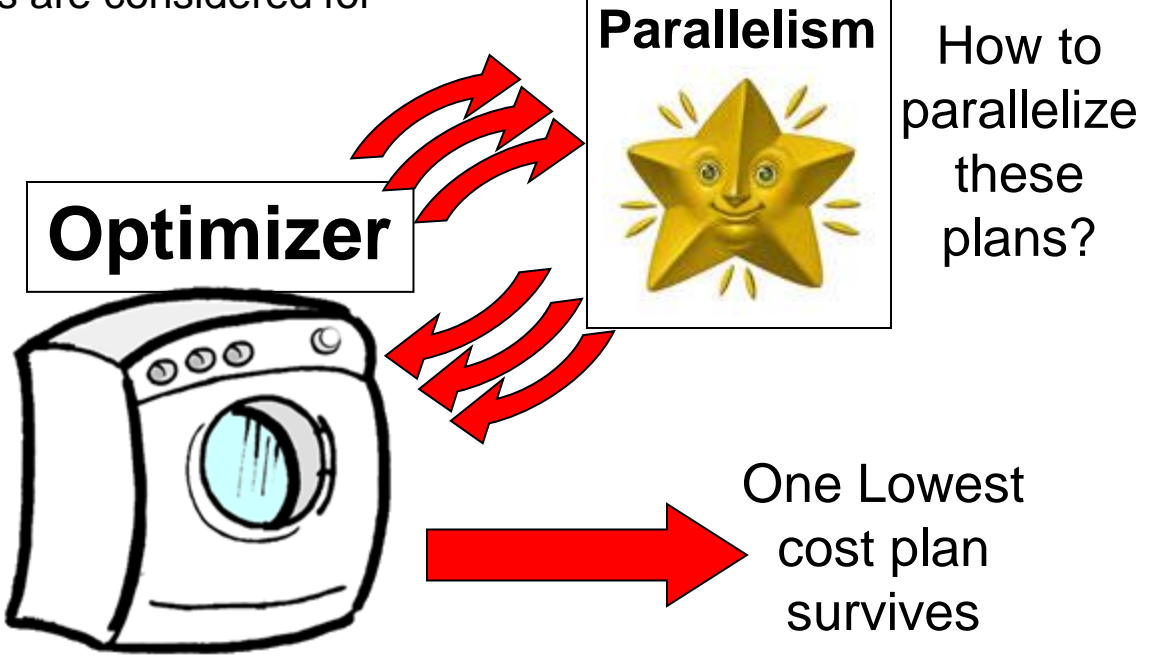

## **Performance**

### I/O-intensive queries

- $\blacktriangleright$  All parallelism types significantly reduce the elapsed time of I/Ointensive queries
- ► Additional processing power does not significantly decrease elapsed time of I/O-intensive queries

## *Single-thread Only!*

- CP-intensive queries
	- $\blacktriangleright$  Only multi-tasking significantly reduces the elapsed time of processor-bound queries
	- $\blacktriangleright$  Once the processing power of a single-CPC is fully utilized, elapsed time cannot be reduced further

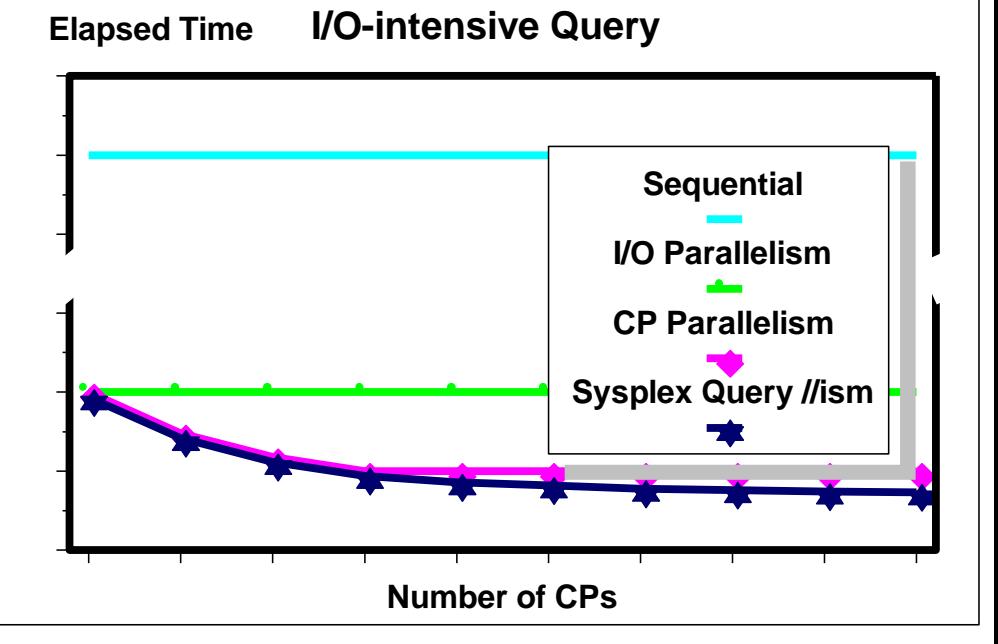

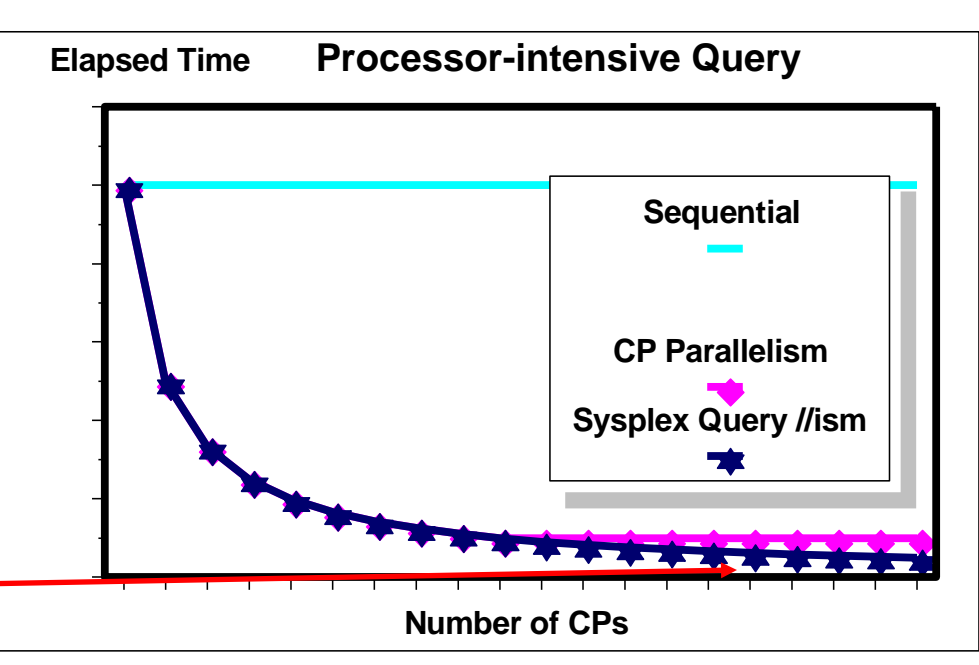

## **Parallelism Performance**

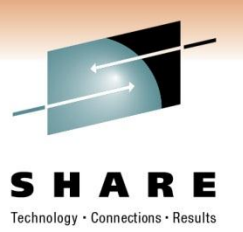

## *Query Speed-up*

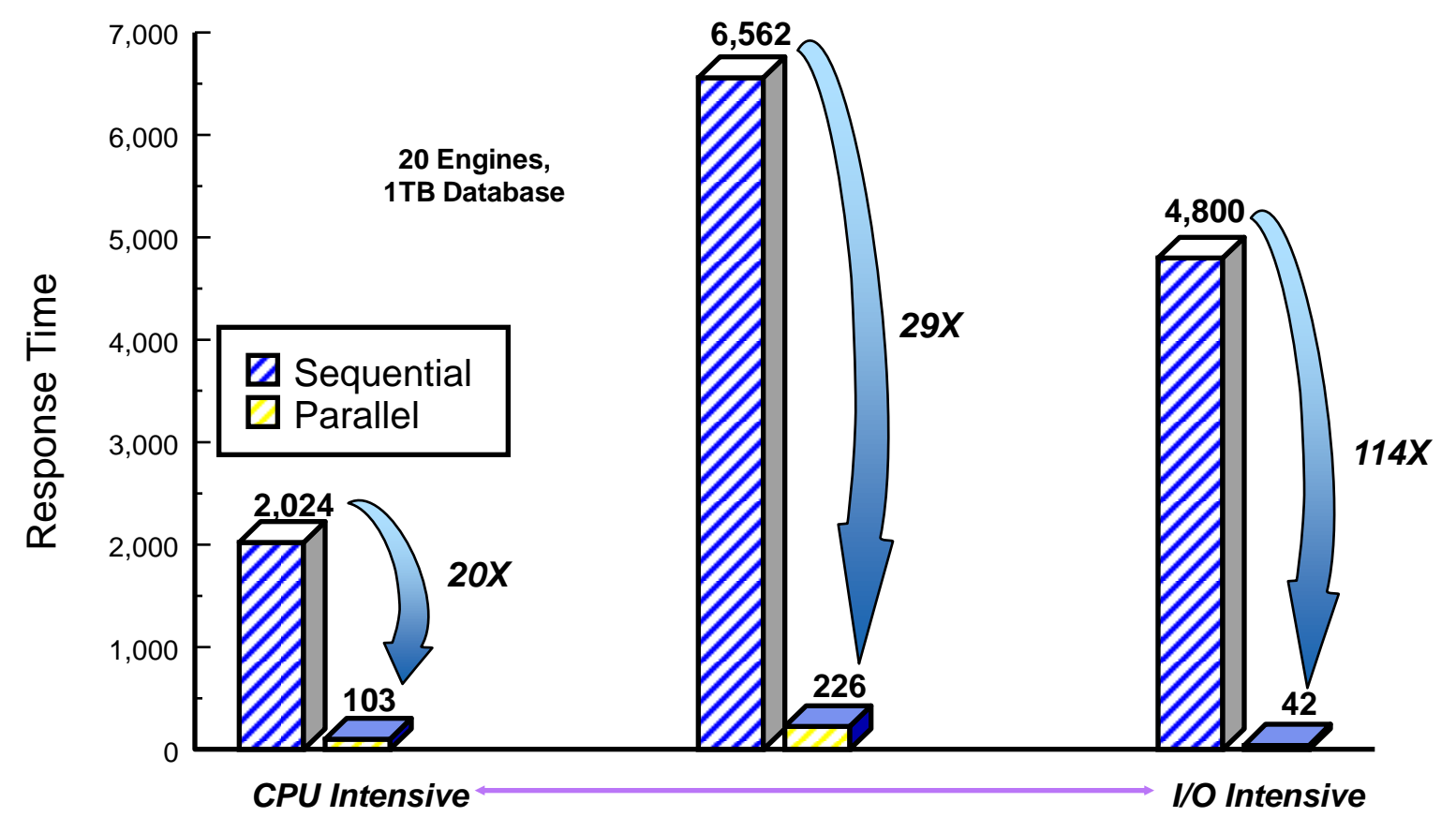

Speed-up is not limited to the number of CP engines

## **Summary**

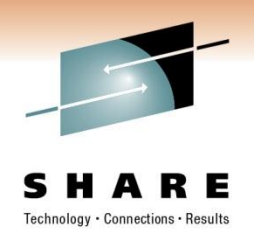

Query parallelism has been implemented in stages across releases of DB2.

Query parallelism provides parallel processing to both processor and I/O-intensive read-only queries within a single DB2 and within the DB2 data sharing group while incurring minimal system overhead.

It reduces the elapsed time of long running queries by taking advantage of resources available.

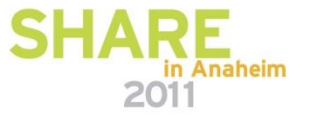

## **Disclaimer**

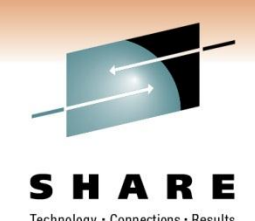

*© Copyright IBM Corporation 2009. All rights reserved.*

*U.S. Government Users Restricted Rights - Use, duplication or disclosure restricted by GSA ADP Schedule Contract with IBM Corp.*

*THE INFORMATION CONTAINED IN THIS PRESENTATION IS PROVIDED FOR INFORMATIONAL PURPOSES ONLY. WHILE EFFORTS WERE MADE TO VERIFY THE COMPLETENESS AND ACCURACY OF THE*  INFORMATION CONTAINED IN THIS PRESENTATION, IT IS PROVIDED "AS IS" WITHOUT WARRANTY OF *ANY KIND, EXPRESS OR IMPLIED. IN ADDITION, THIS INFORMATION IS BASED ON IBM'S CURRENT PRODUCT PLANS AND STRATEGY, WHICH ARE SUBJECT TO CHANGE BY IBM WITHOUT NOTICE. IBM SHALL NOT BE RESPONSIBLE FOR ANY DAMAGES ARISING OUT OF THE USE OF, OR OTHERWISE RELATED TO, THIS PRESENTATION OR ANY OTHER DOCUMENTATION. NOTHING CONTAINED IN THIS PRESENTATION IS INTENDED TO, NOR SHALL HAVE THE EFFECT OF, CREATING ANY WARRANTIES OR REPRESENTATIONS FROM IBM (OR ITS SUPPLIERS OR LICENSORS), OR ALTERING THE TERMS AND CONDITIONS OF ANY AGREEMENT OR LICENSE GOVERNING THE USE OF IBM PRODUCTS AND/OR SOFTWARE.*

*The information on any new products in this presentation is intended to outline our general product direction and it should not be relied on in making a purchasing decision. The information on new products is for informational purposes only and may not be incorporated into any contract. The information on new products is not a commitment, promise, or legal obligation to deliver any material, code or functionality. The development, release, and timing of any features or functionality described for our products remains at our sole discretion.*

**58** IBM, the IBM logo, ibm.com, DB2, Optim, Tivoli, Rocket Software, and Data Studio are trademarks or registered trademarks of International Business Machines Corporation in the United States, other countries, or both. If these and other IBM trademarked terms are marked on their first occurrence in this information with a trademark symbol (® or ™), these symbols indicate U.S. registered or common law trademarks owned by IBM at the time this information was published. Such trademarks may also be registered or common law trademarks in other countries. A current list of IBM trademarks is available on the Web at "Copyright and trademark information" at [www.ibm.com/legal/copytrade.shtml](http://www.ibm.com/legal/copytrade.shtml)

Other company, product, or service names may be trademarks or service marks of others.

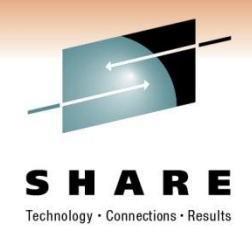

# **Bryan F. Smith [bfsmith@us.ibm.com](mailto:bfsmith@us.ibm.com) IBM**

Session Code: 8361 Query Parallelism in DB2 for z/OS

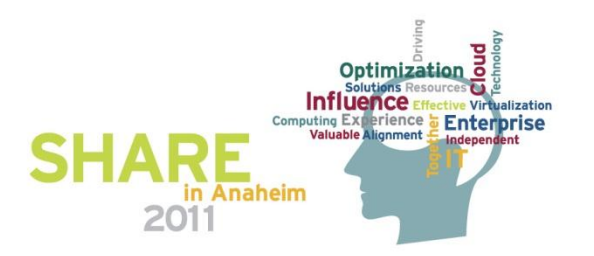